This form is effective beginning with the January 1 to June 30, 2017 accounting period (2017/1) If you are filing for a prior accounting period, contact the Licensing Division for the correct form.

## SA3E Long Form

## STATEMENT OF ACCOUNT

for Secondary Transmissions by Cable Systems (Long Form)

General instructions are located in the first tab of this workbook.

| FOR COPYRIGHT OFFICE USE ONLY |                   |  |  |  |
|-------------------------------|-------------------|--|--|--|
| DATE RECEIVED                 | AMOUNT            |  |  |  |
| 08/27/2021                    | \$                |  |  |  |
| 00/2//2021                    | ALLOCATION NUMBER |  |  |  |
|                               |                   |  |  |  |
|                               |                   |  |  |  |

Return completed workbook by email to:

coplicsoa@loc.gov

For additional information, contact the U.S. Copyright Office Licensing Division at: Tel: (202) 707-8150

| Α                    | ACCOUNTING PERIOD COVERED BY THIS STATEMENT:                                                                                                    |                                                                      |                                       |                            |
|----------------------|----------------------------------------------------------------------------------------------------|----------------------------------------------------------------------|---------------------------------------|----------------------------|
| Accounting<br>Period | 2021/1                                                                                                    |                                                                      |                                       |                            |
| B<br>Owner           | Instructions: Give the full legal name of the owner of the cable system. If the owner is a rate title of the subsidiary, not that of the parent corporation. List any other name or names under which the owner conducts the busine. If there were different owners during the accounting period, only the owner a single statement of account and royalty fee payment covering the entire account.  Check here if this is the system's first filing. If not, enter the system's ID | ess of the cable system<br>on the last day of to<br>counting period. | em.<br>he accounting period should su | •                          |
|                      | LEGAL NAME OF OWNER/MAILING ADDRESS OF CABLE SYSTEM                                                                                                    |                                                                      |                                       |                            |
|                      | Southwestern Bell Telephone Company                                                                                                    |                                                                      |                                       |                            |
|                      |                                                                                                    |                                                                      |                                       | 6309920211<br>63099 2021/1 |
|                      |                                                                                                    |                                                                      |                                       | 03099 2021/1               |
|                      | 2260 E Imperial Hwy Room 839                                                                                                    |                                                                      |                                       |                            |
|                      | El Segundo, CA 90245                                                                                                    |                                                                      |                                       |                            |
| _                    | INSTRUCTIONS: In line 1, give any business or trade names used to                                                                                                    | identify the husing                                                  | see and operation of the sys          | stem unless these          |
| С                    | names already appear in space B. In line 2, give the mailing address of                                                                                                    |                                                                      |                                       |                            |
| System               | 1 IDENTIFICATION OF CABLE SYSTEM:                                                                                                    |                                                                      |                                       |                            |
|                      | MAILING ADDRESS OF CABLE SYSTEM:                                                                                                    |                                                                      |                                       |                            |
|                      | 2 (Number, street, rural route, apartment, or suite number)                                                                                                    |                                                                      |                                       |                            |
|                      | (City, town, state, zip code)                                                                                                    |                                                                      |                                       |                            |
| D                    | Instructions: For complete space D instructions, see page 1b. Identif                                                                                                    | y only the fret com                                                  | amunity convod holow and r            | olist on page 1h           |
| Area                 | with all communities.                                                                                                    | y only the list con                                                  | iniunity served below and i           | elist off page 1b          |
| Served               | CITY OR TOWN                                                                                                    | STATE                                                                |                                       |                            |
| First                | Fort Smith                                                                                                    | AR                                                                   |                                       |                            |
| Community            | Below is a sample for reporting communities if you report multiple ch                                                                                                    | annel line-ups in                                                    | Space G.                              |                            |
|                      | CITY OR TOWN (SAMPLE)                                                                                                    | STATE                                                                | CH LINE UP                            | SUB GRP#                   |
| Sample               | Alda                                                                                                    | MD                                                                   | A                                     | 1                          |
| •                    | Alliance                                                                                                    | MD                                                                   | В                                     | 2                          |
|                      | Gering                                                                                                    | MD                                                                   | В                                     | 3                          |

Privacy Act Notice: Section 111 of title 17 of the United States Code authorizes the Copyright Offce to collect the personally identifying information (PII) requested on this form in order to process your statement of account. PII is any personal information that can be used to identify or trace an individual, such as name, address and telephone numbers. By providing PII, you are agreeing to the routine use of it to establish and maintain a public record, which includes appearing in the Offce's public indexes and in search reports prepared for the public. The effect of not providing the PII requested is that it may delay processing of your statement of account and its placement in the completed record of statements of account, and it may affect the legal sufficiency of the fling, a determination that would be made by a court of law.

|                                                                                                    |                                       |                                              | ACCOUNT    | ING PERIOD: 2021/1     |
|----------------------------------------------------------------------------------------------------|---------------------------------------|----------------------------------------------|------------|------------------------|
| FORM SA3E. PAGE 1b.                                                                                                    |                                       |                                              | SYSTEM ID# |                        |
| LEGAL NAME OF OWNER OF CABLE SYSTEM:                                                                                                    |                                       |                                              |            |                        |
| Southwestern Bell Telephone Company                                                                                                    |                                       |                                              | 63099      |                        |
| <b>Instructions:</b> List each separate community served by the cable system. A "community in FCC rules: "a separate and distinct community or municipal entity (including unincorpareas and including single, discrete unincorporated areas." 47 C.F.R. §76.5(dd). The free of system identification hereafter known as the "first community." Please use it as the first | orated communiti<br>st community that | es within unincorpo<br>you list will serve a | orated     | D<br>Area<br>Served    |
| <b>Note:</b> Entities and properties such as hotels, apartments, condominiums, or mobile hor below the identified city or town.                                                                                                    | ne parks should b                     | e reported in parer                          | ntheses    |                        |
| If all communities receive the same complement of television broadcast stations (i.e., or all communities with the channel line-up "A" in the appropriate column below or leave the on a partially distant or partially permitted basis in the DSE Schedule, associate each redesignated by a number (based on your reporting from Part 9).                                | ie column blank. İ                    | f you report any sta                         | ations     |                        |
| When reporting the carriage of television broadcast stations on a community-by-commuchannel line-up designated by an alpha-letter(s) (based on your Space G reporting) and (based on your reporting from Part 9 of the DSE Schedule) in the appropriate columns in                                                                                                    | l a subscriber gro                    |                                              |            |                        |
| CITY OR TOWN                                                                                                    | STATE                                 | CH LINE UP                                   | SUB GRP#   | 1                      |
| Fort Smith                                                                                                    | AR                                    |                                              |            | First                  |
| Avoca                                                                                                    | AR                                    |                                              |            | Community              |
| Barling                                                                                                    | AR                                    |                                              |            |                        |
| Bella Vista                                                                                                    | AR                                    |                                              |            |                        |
| Benton Unincorporated County                                                                                                    | AR                                    |                                              |            |                        |
| Bentonville                                                                                                    | AR                                    |                                              |            | See instructions for   |
| Bethel Heights                                                                                                    | AR                                    |                                              |            | additional information |
| Cave Springs                                                                                                    | AR                                    |                                              |            | on alphabetization.    |
| Centerton                                                                                                    | AR                                    |                                              |            |                        |
| Crawford Unincorporated County                                                                                                    | AR                                    |                                              |            |                        |
| Elkins                                                                                                    | AR                                    |                                              |            |                        |
| Elm Springs                                                                                                    | AR                                    |                                              |            |                        |
| Fayetteville                                                                                                    | AR                                    |                                              |            |                        |
| Goshen                                                                                                    | AR                                    |                                              |            |                        |
| Greenland                                                                                                    | AR                                    |                                              |            |                        |
| Johnson                                                                                                    | AR                                    |                                              |            |                        |
| Little Flock                                                                                                    | AR                                    |                                              |            |                        |
| Lowell                                                                                                    | AR                                    |                                              |            |                        |
| Rogers                                                                                                    | AR                                    |                                              |            |                        |
| Sebastian Unincorporated County                                                                                                    | AR                                    |                                              |            |                        |
| Springdale                                                                                                    | AR                                    |                                              |            |                        |
| Tontitown                                                                                                    | AR                                    |                                              |            |                        |
| Van Buren                                                                                                    | AR                                    |                                              |            |                        |
| Washington Unincorporated County                                                                                                    | AR                                    |                                              |            |                        |
| Arkoma                                                                                                    | OK                                    |                                              |            |                        |
|                                                                                                    |                                       |                                              |            |                        |
|                                                                                                    |                                       |                                              |            |                        |
|                                                                                                    |                                       |                                              |            |                        |
|                                                                                                    |                                       |                                              |            |                        |
|                                                                                                    |                                       |                                              |            |                        |
|                                                                                                    |                                       |                                              |            |                        |
|                                                                                                    |                                       |                                              |            |                        |
|                                                                                                    |                                       |                                              |            |                        |
|                                                                                                    |                                       |                                              |            |                        |
|                                                                                                    |                                       |                                              |            |                        |
|                                                                                                    |                                       |                                              |            |                        |

Name

LEGAL NAME OF OWNER OF CABLE SYSTEM:

Southwestern Bell Telephone Company

SYSTEM ID# 63099

## Ε

### Secondary Transmission Service: Subscribers and Rates

### SECONDARY TRANSMISSION SERVICE: SUBSCRIBERS AND RATES

**In General:** The information in space E should cover all categories of secondary transmission service of the cable system, that is, the retransmission of television and radio broadcasts by your system to subscribers. Give information about other services (including pay cable) in space F, not here. All the facts you state must be those existing on the last day of the accounting period (June 30 or December 31, as the case may be).

**Number of Subscribers:** Both blocks in space E call for the number of subscribers to the cable system, broken down by categories of secondary transmission service. In general, you can compute the number of subscribers in each category by counting the number of billings in that category (the number of persons or organizations charged separately for the particular service at the rate indicated—not the number of sets receiving service).

Rate: Give the standard rate charged for each category of service. Include both the amount of the charge and the unit in which it is generally billed. (Example: "\$20/mth"). Summarize any standard rate variations within a particular rate category, but do not include discounts allowed for advance payment.

**Block 1:** In the left-hand block in space E, the form lists the categories of secondary transmission service that cable systems most commonly provide to their subscribers. Give the number of subscribers and rate for each listed category that applies to your system. **Note:** Where an individual or organization is receiving service that falls under different categories, that person or entity should be counted as a subscriber in each applicable category. Example: a residential subscriber who pays extra for cable service to additional sets would be included in the count under "Service to the first set" and would be counted once again under "Service to additional set(s)."

**Block 2:** If your cable system has rate categories for secondary transmission service that are different from those printed in block 1 (for example, tiers of services that include one or more secondary transmissions), list them, together with the number of subscribers and rates, in the right-hand block. A two- or three-word description of the service is sufficient.

| BLO                                              | OCK 1       |          | BLOCK 2                |             |               |  |
|--------------------------------------------------|-------------|----------|------------------------|-------------|---------------|--|
|                                                  | NO. OF      |          |                        | NO. OF      |               |  |
| CATEGORY OF SERVICE                              | SUBSCRIBERS | RATE     | CATEGORY OF SERVICE    | SUBSCRIBERS | RATE          |  |
| Residential:                                     |             |          |                        |             |               |  |
| Service to first set                             | 8,254       | \$ 19.00 | HD Tech Fee            | 5,009       | \$ 10.00      |  |
| <ul> <li>Service to additional set(s)</li> </ul> |             |          | Set-Top Box            | 8,315       | \$0-\$15      |  |
| <ul> <li>FM radio (if separate rate)</li> </ul>  |             |          | Broadcast TV Surcharge | 8,254       | \$8.99-\$9.99 |  |
| Motel, hotel                                     |             |          |                        |             |               |  |
| Commercial                                       | 61          | \$ 20.00 |                        |             |               |  |
| Converter                                        |             |          |                        |             |               |  |
| Residential                                      |             |          |                        |             |               |  |
| Non-residential                                  |             |          |                        |             |               |  |
|                                                  |             |          |                        |             |               |  |

# F

### Services Other Than Secondary Transmissions: Rates

#### SERVICES OTHER THAN SECONDARY TRANSMISSIONS: RATES

In General: Space F calls for rate (not subscriber) information with respect to all your cable system's services that were not covered in space E, that is, those services that are not offered in combination with any secondary transmission service for a single fee. There are two exceptions: you do not need to give rate information concerning (1) services furnished at cost or (2) services or facilities furnished to nonsubscribers. Rate information should include both the amount of the charge and the unit in which it is usually billed. If any rates are charged on a variable per-program basis, enter only the letters "PP" in the rate column.

**Block 1:** Give the standard rate charged by the cable system for each of the applicable services listed.

**Block 2:** List any services that your cable system furnished or offered during the accounting period that were not listed in block 1 and for which a separate charge was made or established. List these other services in the form of a brief (two- or three-word) description and include the rate for each.

|                                                 | BLOCK 2   |                                             |          |                        |            |
|-------------------------------------------------|-----------|---------------------------------------------|----------|------------------------|------------|
| CATEGORY OF SERVICE                             | RATE      | CATEGORY OF SERVICE                         | RATE     | CATEGORY OF SERVICE    | RATE       |
| Continuing Services:                            |           | Installation: Non-residential               |          |                        |            |
| Pay cable                                       |           | Motel, hotel                                |          | Video on Demand        | \$0-\$100  |
| <ul> <li>Pay cable—add'l channel</li> </ul>     | \$5-\$199 | Commercial                                  |          | Service Activation Fee | \$0-\$35   |
| Fire protection                                 |           | Pay cable                                   |          | Credit Management Fee  | \$0-\$449  |
| •Burglar protection                             |           | <ul> <li>Pay cable-add'l channel</li> </ul> |          | Dispatch on Demand     | \$99       |
| Installation: Residential                       |           | Fire protection                             |          | Wireless Receiver      | \$0 - \$49 |
| First set                                       | \$0-\$199 | Burglar protection                          |          | HD Premium Tier        | \$10       |
| <ul> <li>Additional set(s)</li> </ul>           |           | Other services:                             |          | DVR Upgrade Fee        | \$105      |
| <ul> <li>FM radio (if separate rate)</li> </ul> |           | Reconnect                                   | \$0-\$35 | Vacation Hold          | \$7        |
| Converter                                       |           | Disconnect                                  |          | Program Downgrade Fee  | \$ 5.00    |
|                                                 |           | Outlet relocation                           | \$0-\$55 | Non-Return Eqpt Fee    | \$0-\$150  |
|                                                 |           | Move to new address                         |          |                        |            |
|                                                 |           |                                             |          |                        |            |

| Southwestern E                                                                                                    | LICOI OMBLE OF                                                                                                    | STEM:                                                                                                    |                                                                                                    |                                                                                                    | SYSTEM ID#                                                                                                    |                        |
|----------------------------------------------------------------------------------------------------|----------------------------------------------------------------------------------------------------|----------------------------------------------------------------------------------------------------|----------------------------------------------------------------------------------------------------|----------------------------------------------------------------------------------------------------|----------------------------------------------------------------------------------------------------|------------------------|
|                                                                                                    | Bell Telepho                                                                                                    | one Compa                                                                                                    | nny                                                                                                    |                                                                                                    | 63099                                                                                                    | Name                   |
| RIMARY TRANSMITTE                                                                                                    | RS: TELEVISIO                                                                                                    | ON                                                                                                    |                                                                                                    |                                                                                                    |                                                                                                    |                        |
| •                                                                                                    |                                                                                                    | •                                                                                                    | , ,                                                                                                    |                                                                                                    | s and low power television stations)                                                                                                    | G                      |
|                                                                                                    |                                                                                                    | ,                                                                                                    |                                                                                                    | ` '                                                                                                    | ed only on a part-time basis under tain network programs [sections                                                                                                    | G                      |
| •                                                                                                    | and (2) certain stations carried on a                                                                                                    | Primary                                                                                                    |                                                                                                    |                                                                                                    |                                                                                                    |                        |
| ubstitute program bas                                                                                                    | Transmitters:                                                                                                    |                                                                                                    |                                                                                                    |                                                                                                    |                                                                                                    |                        |
| <b>Substitute Basis S</b><br>pasis under specifc FC                                                                                                    |                                                                                                    |                                                                                                    |                                                                                                    | s carried by your                                                                                                    | cable system on a substitute program                                                                                                    | Television             |
|                                                                                                    |                                                                                                    |                                                                                                    |                                                                                                    | e Special Statem                                                                                                    | ent and Program Log)—if the                                                                                                    |                        |
| station was carried                                                                                                    | -                                                                                                    |                                                                                                    |                                                                                                    |                                                                                                    |                                                                                                    |                        |
|                                                                                                    | -                                                                                                    |                                                                                                    |                                                                                                    |                                                                                                    | itute basis and also on some other of the general instructions located                                                                                                    |                        |
| in the paper SA3 for                                                                                                    |                                                                                                    | g                                                                                                    |                                                                                                    | , 222 page (1)                                                                                                    | 37 410 general mediaedene iesaasa                                                                                                    |                        |
|                                                                                                    |                                                                                                    | -                                                                                                    |                                                                                                    |                                                                                                    | es such as HBO, ESPN, etc. Identify                                                                                                    |                        |
|                                                                                                    |                                                                                                    |                                                                                                    | •                                                                                                    | •                                                                                                    | ation. For example, report multi-<br>h stream separately; for example                                                                                                    |                        |
| VETA-simulcast).                                                                                                    |                                                                                                    |                                                                                                    | •                                                                                                    | •                                                                                                    |                                                                                                    |                        |
|                                                                                                    |                                                                                                    |                                                                                                    | _                                                                                                    |                                                                                                    | tion for broadcasting over-the-air in may be different from the channel                                                                                                    |                        |
| on which your cable sy                                                                                                    |                                                                                                    | ,                                                                                                    | uillioi 4 III VVdSI                                                                                                    | iiigion, D.O. IIIIS                                                                                                    | may be uniorent from the challiner                                                                                                    |                        |
|                                                                                                    |                                                                                                    |                                                                                                    |                                                                                                    |                                                                                                    | ependent station, or a noncommercia                                                                                                    |                        |
|                                                                                                    | -                                                                                                    |                                                                                                    |                                                                                                    |                                                                                                    | cast), "I" (for independent), "I-M" ommercial educational multicast).                                                                                                    |                        |
| or the meaning of the                                                                                                    | se terms, see                                                                                                    | page (v) of the                                                                                                    | e general instru                                                                                                    | ctions located in t                                                                                                    | he paper SA3 form.                                                                                                    |                        |
|                                                                                                    |                                                                                                    |                                                                                                    | ,                                                                                                    | •                                                                                                    | es". If not, enter "No". For an ex-                                                                                                    |                        |
| lanation of local servi<br>Column 5: If you ha                                                                                                    |                                                                                                    | • ,                                                                                                    | •                                                                                                    |                                                                                                    | e paper SA3 form.<br>stating the basis on which you                                                                                                    |                        |
| · ·                                                                                                    |                                                                                                    |                                                                                                    | -                                                                                                    | -                                                                                                    | itering "LAC" if your cable system                                                                                                    |                        |
| carried the distant stati                                                                                                    |                                                                                                    |                                                                                                    |                                                                                                    |                                                                                                    |                                                                                                    |                        |
|                                                                                                    |                                                                                                    |                                                                                                    |                                                                                                    |                                                                                                    | y payment because it is the subject                                                                                                    |                        |
|                                                                                                    |                                                                                                    |                                                                                                    |                                                                                                    | tweeli a cable sy                                                                                                    | stem or an association representing                                                                                                    |                        |
| he cable system and a                                                                                                    | a primary trans                                                                                                    |                                                                                                    |                                                                                                    |                                                                                                    | stem or an association representing<br>ary transmitter, enter the designa-                                                                                                    |                        |
| tion "E" (exempt). For s                                                                                                    | simulcasts, also                                                                                                    | mitter or an a<br>o enter "E". If                                                                                                    | ssociation repre<br>you carried the                                                                                                    | senting the prima<br>channel on any o                                                                                                | ary transmitter, enter the designa-<br>ther basis, enter "O." For a further                                                                                                    |                        |
| tion "E" (exempt). For sexplanation of these th                                                                                                    | simulcasts, also<br>ree categories                                                                                                    | mitter or an a<br>o enter "E". If<br>, see page (v)                                                                                                    | ssociation repre<br>you carried the<br>) of the general                                                                                                    | senting the prima<br>channel on any c<br>instructions locate                                                                         | ary transmitter, enter the designa-                                                                                                    |                        |
| tion "E" (exempt). For sexplanation of these the Column 6: Give the FCC. For Mexican or C                                                                                                    | simulcasts, also<br>ree categories<br>e location of ea<br>Canadian statio                                                                                                    | mitter or an a<br>o enter "E". If<br>, see page (v<br>ich station. Fo<br>ons, if any, giv                                                                                                    | ssociation repre<br>you carried the<br>) of the general<br>or U.S. stations,<br>e the name of th                                                                              | esenting the prime<br>channel on any c<br>instructions locate<br>list the communit<br>ne community wit                               | ary transmitter, enter the designa-<br>ther basis, enter "O." For a further<br>ed in the paper SA3 form.<br>y to which the station is licensed by the<br>h which the station is identifed.                                                                                                    |                        |
| ion "E" (exempt). For sexplanation of these the Column 6: Give the FCC. For Mexican or C                                                                                                    | simulcasts, also<br>ree categories<br>e location of ea<br>Canadian statio                                                                                                    | mitter or an a<br>o enter "E". If<br>, see page (v<br>ich station. Fo<br>ons, if any, giv                                                                                                    | ssociation repre<br>you carried the<br>) of the general<br>or U.S. stations,<br>e the name of th                                                                              | esenting the prime<br>channel on any c<br>instructions locate<br>list the communit<br>ne community wit                               | ary transmitter, enter the designa-<br>ther basis, enter "O." For a further<br>ed in the paper SA3 form.<br>y to which the station is licensed by the<br>h which the station is identifed.                                                                                                    |                        |
| tion "E" (exempt). For sexplanation of these the Column 6: Give the FCC. For Mexican or C                                                                                                    | simulcasts, also<br>ree categories<br>e location of ea<br>Canadian statio                                                                                                    | mitter or an a<br>o enter "E". If<br>, see page (v<br>ich station. Fo<br>ons, if any, giv<br>nnel line-ups,                                                                                                    | ssociation repre<br>you carried the<br>) of the general<br>or U.S. stations,<br>e the name of th                                                                              | senting the prima<br>channel on any c<br>instructions locate<br>list the communit<br>ne community wit<br>space G for each            | ary transmitter, enter the designa-<br>ther basis, enter "O." For a further<br>ed in the paper SA3 form.<br>y to which the station is licensed by the<br>h which the station is identifed.                                                                                                    |                        |
| iion "E" (exempt). For sexplanation of these the <b>Column 6:</b> Give the FCC. For Mexican or C                                                                                                    | simulcasts, also<br>ree categories<br>e location of ea<br>Canadian statio                                                                                                    | mitter or an a<br>o enter "E". If<br>, see page (v<br>ich station. Fo<br>ons, if any, giv<br>nnel line-ups,                                                                                                    | ssociation repre<br>you carried the<br>of the general<br>or U.S. stations,<br>e the name of the<br>use a separate                                                             | senting the prima<br>channel on any c<br>instructions locate<br>list the communit<br>ne community wit<br>space G for each            | ary transmitter, enter the designa-<br>ther basis, enter "O." For a further<br>ed in the paper SA3 form.<br>y to which the station is licensed by the<br>h which the station is identifed.                                                                                                    |                        |
| ion "E" (exempt). For sexplanation of these the <b>Column 6:</b> Give the FCC. For Mexican or C                                                                                                    | simulcasts, also<br>ree categories<br>e location of ea<br>Canadian statio<br>g multiple char<br>2. B'CAST<br>CHANNEL                                                                                                    | mitter or an a conter "E". If , see page (victor station. Foots, if any, givennel line-ups,  CHANN  3. TYPE  OF                                                                                                    | ssociation repreyou carried the of the general or U.S. stations, ethe name of the use a separate  EL LINE-UP  4. DISTANT?  (Yes or No)                                        | senting the prima channel on any clinstructions locate list the community e community with space G for each AA  5. BASIS OF CARRIAGE | ary transmitter, enter the designa- ther basis, enter "O." For a further ed in the paper SA3 form. y to which the station is licensed by the h which the station is identifed. I channel line-up.                                                                                                    |                        |
| ion "E" (exempt). For sexplanation of these the Column 6: Give the FCC. For Mexican or Colore: If you are utilizing 1. CALL                                                                                                    | simulcasts, also<br>ree categories<br>e location of ea<br>Canadian statio<br>g multiple char<br>2. B'CAST<br>CHANNEL<br>NUMBER                                                                                                    | mitter or an a conter "E". If , see page (vinch station. For one, if any, givennel line-ups,  CHANN  3. TYPE  OF  STATION                                                                                                    | ssociation repre<br>you carried the<br>) of the general<br>or U.S. stations,<br>e the name of the<br>use a separate<br>EL LINE-UP<br>4. DISTANT?<br>(Yes or No)               | esenting the prima<br>channel on any c<br>instructions locate<br>list the communit<br>ne community wit<br>space G for each           | ary transmitter, enter the designather basis, enter "O." For a further ed in the paper SA3 form.  y to which the station is licensed by the had which the station is identifed.  channel line-up.  6. LOCATION OF STATION                                                                                                    |                        |
| ion "E" (exempt). For sexplanation of these the Column 6: Give the FCC. For Mexican or Colore: If you are utilizing 1. CALL                                                                                                    | simulcasts, also<br>ree categories<br>e location of ea<br>Canadian statio<br>g multiple char<br>2. B'CAST<br>CHANNEL                                                                                                    | mitter or an a conter "E". If , see page (victor station. Foots, if any, givennel line-ups,  CHANN  3. TYPE  OF                                                                                                    | ssociation repre<br>you carried the<br>) of the general<br>or U.S. stations,<br>e the name of the<br>use a separate  EL LINE-UP  4. DISTANT? (Yes or No)                      | senting the prima channel on any clinstructions locate list the community e community with space G for each AA  5. BASIS OF CARRIAGE | ary transmitter, enter the designather basis, enter "O." For a further ed in the paper SA3 form.  y to which the station is licensed by the h which the station is identifed. I channel line-up.  6. LOCATION OF STATION  Fayetteville, AR                                                                                                    |                        |
| ion "E" (exempt). For sexplanation of these the Column 6: Give the FCC. For Mexican or Colore: If you are utilizing 1. CALL SIGN                                                                                                    | simulcasts, also<br>ree categories<br>e location of ea<br>Canadian statio<br>g multiple char<br>2. B'CAST<br>CHANNEL<br>NUMBER                                                                                                    | mitter or an a conter "E". If , see page (vinch station. For one, if any, givennel line-ups,  CHANN  3. TYPE  OF  STATION                                                                                                    | ssociation repre<br>you carried the<br>) of the general<br>or U.S. stations,<br>e the name of the<br>use a separate<br>EL LINE-UP<br>4. DISTANT?<br>(Yes or No)               | senting the prima channel on any clinstructions locate list the community e community with space G for each AA  5. BASIS OF CARRIAGE | ary transmitter, enter the designather basis, enter "O." For a further ed in the paper SA3 form.  y to which the station is licensed by the had which the station is identifed.  channel line-up.  6. LOCATION OF STATION                                                                                                    | See instructions for   |
| ion "E" (exempt). For sexplanation of these the Column 6: Give the FCC. For Mexican or Colore: If you are utilizing 1. CALL SIGN                                                                                                    | simulcasts, also<br>ree categories<br>e location of ea<br>Canadian statio<br>g multiple char<br>2. B'CAST<br>CHANNEL<br>NUMBER<br>13/1013                                                                                                    | mitter or an a content of the content of the conten | ssociation repre<br>you carried the<br>) of the general<br>or U.S. stations,<br>e the name of the<br>use a separate  EL LINE-UP  4. DISTANT? (Yes or No)                      | senting the prima channel on any clinstructions locate list the community e community with space G for each AA  5. BASIS OF CARRIAGE | ary transmitter, enter the designather basis, enter "O." For a further ed in the paper SA3 form.  y to which the station is licensed by the h which the station is identifed. I channel line-up.  6. LOCATION OF STATION  Fayetteville, AR                                                                                                    |                        |
| ion "E" (exempt). For sexplanation of these the Column 6: Give the FCC. For Mexican or Colore: If you are utilizing.  1. CALL SIGN  KAFT/KAFTHD  KFSM/KFSMHD  KFTA/KFTAHD                                                                                                    | simulcasts, also ree categories e location of ea Canadian station g multiple characteristics. B'CAST CHANNEL NUMBER 13/1013 5/1005                                                                                                    | mitter or an a content of the content of the conten | ssociation repreyou carried the of the general or U.S. stations, ethe name of the use a separate  EL LINE-UP  4. DISTANT?  (Yes or No)                                        | senting the prima channel on any clinstructions locate list the community e community with space G for each AA  5. BASIS OF CARRIAGE | ary transmitter, enter the designather basis, enter "O." For a further ed in the paper SA3 form.  y to which the station is licensed by the had which the station is identifed.  channel line-up.  6. LOCATION OF STATION  Fayetteville, AR  Fort Smith, AR                                                                                                    | additional informatio  |
| ition "E" (exempt). For sexplanation of these the Column 6: Give the FCC. For Mexican or Colore: If you are utilizing 1. CALL SIGN  KAFT/KAFTHD  KFSM/KFSMHD  KHBS/KHBSHD                                                                                                    | simulcasts, also ree categories e location of ea Canadian station g multiple charge 2. B'CAST CHANNEL NUMBER 13/1013 5/1005 24/1024                                                                                                    | mitter or an a o enter "E". If , see page (vich station. Foons, if any, givened line-ups,  CHANN  3. TYPE  OF  STATION  E  N                                                                                                    | ssociation repreyou carried the of the general or U.S. stations, e the name of the use a separate  EL LINE-UP  4. DISTANT? (Yes or No)  No  No  No                            | senting the prima channel on any clinstructions locate list the community e community with space G for each AA  5. BASIS OF CARRIAGE | ary transmitter, enter the designather basis, enter "O." For a further ed in the paper SA3 form.  by to which the station is licensed by the handle which the station is identifed.  channel line-up.  6. LOCATION OF STATION  Fayetteville, AR  Fort Smith, AR  Fort Smith, AR                                                                                                    | additional information |
| ion "E" (exempt). For sexplanation of these the Column 6: Give the FCC. For Mexican or Colore: If you are utilizing 1. CALL SIGN  KAFT/KAFTHD  KFSM/KFSMHD  KHBS/KHBSHD  KHBS/KHBSHD                                                                                                    | simulcasts, also ree categories e location of ea Canadian station g multiple characteristics. B'CAST CHANNEL NUMBER 13/1013 5/1005 24/1024 40/1040                                                                                                    | mitter or an a o enter "E". If , see page (vich station. Foons, if any, givened line-ups,  CHANN  3. TYPE  OF  STATION  E  N                                                                                                    | ssociation repreyou carried the of the general or U.S. stations, e the name of the use a separate  EL LINE-UP  4. DISTANT? (Yes or No)  No  No  No  No  No  No  No  No  No    | senting the prima channel on any clinstructions locate list the community e community with space G for each AA  5. BASIS OF CARRIAGE | ary transmitter, enter the designather basis, enter "O." For a further ed in the paper SA3 form.  y to which the station is licensed by the had which the station is identifed.  channel line-up.  6. LOCATION OF STATION  Fayetteville, AR  Fort Smith, AR  Fort Smith, AR  Fort Smith, AR  Fort Smith, AR  Fort Smith, AR                                                                                                    | additional informatio  |
| ion "E" (exempt). For sexplanation of these the Column 6: Give the FCC. For Mexican or Colore: If you are utilizing 1. CALL SIGN  KAFT/KAFTHD  KFSM/KFSMHD  KHBS/KHBSHD  KHBSDZ/KHBSHZ  KHOG/KHOGHD                                                                                                    | simulcasts, also ree categories e location of ea Canadian station g multiple charge channel charge charge c | mitter or an a conter "E". If , see page (v) ich station. Foons, if any, givennel line-ups,  CHANN  3. TYPE  OF  STATION  E  N  I  N                                                                                                    | ssociation repreyou carried the of the general or U.S. stations, ethe name of the use a separate  EL LINE-UP  4. DISTANT? (Yes or No)  No No No No No No No No No No No No No | senting the prima channel on any clinstructions locate list the community e community with space G for each AA  5. BASIS OF CARRIAGE | ary transmitter, enter the designather basis, enter "O." For a further ed in the paper SA3 form.  y to which the station is licensed by the had which the station is identifed. In channel line-up.  6. LOCATION OF STATION  Fayetteville, AR  Fort Smith, AR  Fort Smith, AR  Fort Smith, AR  Fort Smith, AR  Fort Smith, AR  Fort Smith, AR  Fort Smith, AR  Fayetteville, AR                                                                                                    | additional informatio  |
| ion "E" (exempt). For sexplanation of these the Column 6: Give the FCC. For Mexican or Content of the Column 6: Give the FCC. For Mexican or Content of the Column 6: Give the FCC. For Mexican or Content of the Column 6: Give the FCC. For Mexican or Content of the Column 6: Give the Column 6: Give | simulcasts, also ree categories e location of ea Canadian station g multiple charge multiple charge categories e location of ea Canadian station g multiple charge categories e location of ea Canadian station g multiple charge categories and categories and categ | mitter or an a conter "E". If , see page (victor station. For station in the station in the stat | ssociation repreyou carried the of the general or U.S. stations, ethe name of the use a separate  EL LINE-UP  4. DISTANT? (Yes or No)  No  No  No  No  No  No  No  No  No     | senting the prima channel on any clinstructions locate list the community e community with space G for each AA  5. BASIS OF CARRIAGE | ary transmitter, enter the designather basis, enter "O." For a further ed in the paper SA3 form.  y to which the station is licensed by the h which the station is identifed. channel line-up.  6. LOCATION OF STATION  Fayetteville, AR Fort Smith, AR Fort Smith, AR Fort Smith, AR Fort Smith, AR Fort Smith, AR Fayetteville, AR Rogers, AR                                                                                                    | additional informatio  |
| ion "E" (exempt). For sexplanation of these the Column 6: Give the FCC. For Mexican or Colore: If you are utilizing 1. CALL SIGN  KAFT/KAFTHD  KFSM/KFSMHD  KFTA/KFTAHD  KHBS/KHBSHD  KHBSDZ/KHBSHD  KHOG/KHOGHD  KNWA/KNWAHD                                                                                                    | simulcasts, also ree categories e location of ea Canadian station g multiple charge channel charge categories e location of ea Canadian station g multiple charge channel charge categories and categories categories catego | mitter or an a conter "E". If , see page (v) ich station. Foons, if any, givennel line-ups,  CHANN  3. TYPE  OF  STATION  E  N  I  N                                                                                                    | ssociation repreyou carried the of the general or U.S. stations, ethe name of the use a separate  EL LINE-UP  4. DISTANT? (Yes or No)  No No No No No No No No No No No No No | senting the prima channel on any clinstructions locate list the community e community with space G for each AA  5. BASIS OF CARRIAGE | ary transmitter, enter the designather basis, enter "O." For a further ed in the paper SA3 form.  y to which the station is licensed by the had which the station is identifed.  In channel line-up.  6. LOCATION OF STATION  Fayetteville, AR  Fort Smith, AR  Fort Smith, AR  Fort Smith, AR  Fort Smith, AR  Fort Smith, AR  Fort Smith, AR  Fort Smith, AR  Fort Smith, AR  Fort Smith, AR  Furt Smith, AR  Fort Smith, AR  Fort Smith, AR  Fort Smith, AR  Fort Smith, AR  Fayetteville, AR  Rogers, AR  Eureka Springs, AR | additional information |
| ion "E" (exempt). For sexplanation of these the Column 6: Give the FCC. For Mexican or Colore: If you are utilizing 1. CALL SIGN  KAFT/KAFTHD  KFSM/KFSMHD  KFTA/KFTAHD  KHBS/KHBSHD  KHBSDZ/KHBSHD  KHOG/KHOGHD  KNWA/KNWAHD                                                                                                    | simulcasts, also ree categories e location of ea Canadian station g multiple charge multiple charge categories e location of ea Canadian station g multiple charge categories e location of ea Canadian station g multiple charge categories and categories and categ | mitter or an a conter "E". If , see page (v) ich station. Foons, if any, givennel line-ups,  CHANN  3. TYPE  OF  STATION  E  N  I  N                                                                                                    | ssociation repreyou carried the of the general or U.S. stations, ethe name of the use a separate  EL LINE-UP  4. DISTANT? (Yes or No)  No  No  No  No  No  No  No  No  No     | senting the prima channel on any clinstructions locate list the community e community with space G for each AA  5. BASIS OF CARRIAGE | ary transmitter, enter the designather basis, enter "O." For a further ed in the paper SA3 form.  y to which the station is licensed by the h which the station is identifed. channel line-up.  6. LOCATION OF STATION  Fayetteville, AR Fort Smith, AR Fort Smith, AR Fort Smith, AR Fort Smith, AR Fort Smith, AR Fayetteville, AR Rogers, AR                                                                                                    | additional information |
| ion "E" (exempt). For sexplanation of these the Column 6: Give the FCC. For Mexican or Colore: If you are utilizing 1. CALL SIGN  KAFT/KAFTHD  KFSM/KFSMHD  KFTA/KFTAHD  KHBS/KHBSHD  KHBSDZ/KHBSHD  KHOG/KHOGHD  KNWA/KNWAHD                                                                                                    | simulcasts, also ree categories e location of ea Canadian station g multiple charge channel charge categories e location of ea Canadian station g multiple charge channel charge categories and categories categories catego | mitter or an a conter "E". If , see page (v) ich station. Foons, if any, givennel line-ups,  CHANN  3. TYPE  OF  STATION  E  N  I  N                                                                                                    | ssociation repreyou carried the of the general or U.S. stations, ethe name of the use a separate  EL LINE-UP  4. DISTANT? (Yes or No)  No No No No No No No No No No No No No | senting the prima channel on any clinstructions locate list the community e community with space G for each AA  5. BASIS OF CARRIAGE | ary transmitter, enter the designather basis, enter "O." For a further ed in the paper SA3 form.  y to which the station is licensed by the had which the station is identifed.  In channel line-up.  6. LOCATION OF STATION  Fayetteville, AR  Fort Smith, AR  Fort Smith, AR  Fort Smith, AR  Fort Smith, AR  Fort Smith, AR  Fort Smith, AR  Fort Smith, AR  Fort Smith, AR  Fort Smith, AR  Furt Smith, AR  Fort Smith, AR  Fort Smith, AR  Fort Smith, AR  Fort Smith, AR  Fayetteville, AR  Rogers, AR  Eureka Springs, AR | additional information |
| ion "E" (exempt). For sexplanation of these the Column 6: Give the FCC. For Mexican or Colore: If you are utilizing 1. CALL SIGN  KAFT/KAFTHD  KFSM/KFSMHD  KFTA/KFTAHD  KHBS/KHBSHD  KHBSDZ/KHBSHD  KHOG/KHOGHD  KNWA/KNWAHD                                                                                                    | simulcasts, also ree categories e location of ea Canadian station g multiple charge channel charge categories e location of ea Canadian station g multiple charge channel charge categories and categories categories catego | mitter or an a conter "E". If , see page (v) ich station. Foons, if any, givennel line-ups,  CHANN  3. TYPE  OF  STATION  E  N  I  N                                                                                                    | ssociation repreyou carried the of the general or U.S. stations, ethe name of the use a separate  EL LINE-UP  4. DISTANT? (Yes or No)  No No No No No No No No No No No No No | senting the prima channel on any clinstructions locate list the community e community with space G for each AA  5. BASIS OF CARRIAGE | ary transmitter, enter the designather basis, enter "O." For a further ed in the paper SA3 form.  y to which the station is licensed by the had which the station is identifed.  In channel line-up.  6. LOCATION OF STATION  Fayetteville, AR  Fort Smith, AR  Fort Smith, AR  Fort Smith, AR  Fort Smith, AR  Fort Smith, AR  Fort Smith, AR  Fort Smith, AR  Fort Smith, AR  Fort Smith, AR  Furt Smith, AR  Fort Smith, AR  Fort Smith, AR  Fort Smith, AR  Fort Smith, AR  Fayetteville, AR  Rogers, AR  Eureka Springs, AR | additional information |
| ion "E" (exempt). For sexplanation of these the Column 6: Give the FCC. For Mexican or Content of the Sign of the Sign of the | simulcasts, also ree categories e location of ea Canadian station g multiple charge channel charge categories e location of ea Canadian station g multiple charge channel charge categories and categories categories catego | mitter or an a conter "E". If , see page (v) ich station. Foons, if any, givennel line-ups,  CHANN  3. TYPE  OF  STATION  E  N  I  N                                                                                                    | ssociation repreyou carried the of the general or U.S. stations, ethe name of the use a separate  EL LINE-UP  4. DISTANT? (Yes or No)  No No No No No No No No No No No No No | senting the prima channel on any clinstructions locate list the community e community with space G for each AA  5. BASIS OF CARRIAGE | ary transmitter, enter the designather basis, enter "O." For a further ed in the paper SA3 form.  y to which the station is licensed by the had which the station is identifed.  In channel line-up.  6. LOCATION OF STATION  Fayetteville, AR  Fort Smith, AR  Fort Smith, AR  Fort Smith, AR  Fort Smith, AR  Fort Smith, AR  Fort Smith, AR  Fort Smith, AR  Fort Smith, AR  Fort Smith, AR  Furt Smith, AR  Fort Smith, AR  Fort Smith, AR  Fort Smith, AR  Fort Smith, AR  Fayetteville, AR  Rogers, AR  Eureka Springs, AR | additional information |
| tion "E" (exempt). For sexplanation of these the Column 6: Give the FCC. For Mexican or CNote: If you are utilizin                                                                                                    | simulcasts, also ree categories e location of ea Canadian station g multiple charge channel charge categories e location of ea Canadian station g multiple charge channel charge categories and categories categories catego | mitter or an a conter "E". If , see page (v) ich station. Foons, if any, givennel line-ups,  CHANN  3. TYPE  OF  STATION  E  N  I  N                                                                                                    | ssociation repreyou carried the of the general or U.S. stations, ethe name of the use a separate  EL LINE-UP  4. DISTANT? (Yes or No)  No No No No No No No No No No No No No | senting the prima channel on any clinstructions locate list the community e community with space G for each AA  5. BASIS OF CARRIAGE | ary transmitter, enter the designather basis, enter "O." For a further ed in the paper SA3 form.  y to which the station is licensed by the had which the station is identifed.  In channel line-up.  6. LOCATION OF STATION  Fayetteville, AR  Fort Smith, AR  Fort Smith, AR  Fort Smith, AR  Fort Smith, AR  Fort Smith, AR  Fort Smith, AR  Fort Smith, AR  Fort Smith, AR  Fort Smith, AR  Furt Smith, AR  Fort Smith, AR  Fort Smith, AR  Fort Smith, AR  Fort Smith, AR  Fayetteville, AR  Rogers, AR  Eureka Springs, AR | additional information |
| ion "E" (exempt). For sexplanation of these the Column 6: Give the FCC. For Mexican or Content of the Sign of the Sign of the | simulcasts, also ree categories e location of ea Canadian station g multiple charge channel charge categories e location of ea Canadian station g multiple charge channel charge categories and categories categories catego | mitter or an a conter "E". If , see page (v) ich station. Foons, if any, givennel line-ups,  CHANN  3. TYPE  OF  STATION  E  N  I  N                                                                                                    | ssociation repreyou carried the of the general or U.S. stations, ethe name of the use a separate  EL LINE-UP  4. DISTANT? (Yes or No)  No No No No No No No No No No No No No | senting the prima channel on any clinstructions locate list the community e community with space G for each AA  5. BASIS OF CARRIAGE | ary transmitter, enter the designather basis, enter "O." For a further ed in the paper SA3 form.  y to which the station is licensed by the had which the station is identifed.  In channel line-up.  6. LOCATION OF STATION  Fayetteville, AR  Fort Smith, AR  Fort Smith, AR  Fort Smith, AR  Fort Smith, AR  Fort Smith, AR  Fort Smith, AR  Fort Smith, AR  Fort Smith, AR  Fort Smith, AR  Furt Smith, AR  Fort Smith, AR  Fort Smith, AR  Fort Smith, AR  Fort Smith, AR  Fayetteville, AR  Rogers, AR  Eureka Springs, AR | additional informatio  |
| ion "E" (exempt). For sexplanation of these the Column 6: Give the FCC. For Mexican or Content of the Sign of the Sign of the | simulcasts, also ree categories e location of ea Canadian station g multiple charge channel charge categories e location of ea Canadian station g multiple charge channel charge categories and categories categories catego | mitter or an a conter "E". If , see page (v) ich station. Foons, if any, givennel line-ups,  CHANN  3. TYPE  OF  STATION  E  N  I  N                                                                                                    | ssociation repreyou carried the of the general or U.S. stations, ethe name of the use a separate  EL LINE-UP  4. DISTANT? (Yes or No)  No No No No No No No No No No No No No | senting the prima channel on any clinstructions locate list the community e community with space G for each AA  5. BASIS OF CARRIAGE | ary transmitter, enter the designather basis, enter "O." For a further ed in the paper SA3 form.  y to which the station is licensed by the had which the station is identifed.  In channel line-up.  6. LOCATION OF STATION  Fayetteville, AR  Fort Smith, AR  Fort Smith, AR  Fort Smith, AR  Fort Smith, AR  Fort Smith, AR  Fort Smith, AR  Fort Smith, AR  Fort Smith, AR  Fort Smith, AR  Furt Smith, AR  Fort Smith, AR  Fort Smith, AR  Fort Smith, AR  Fort Smith, AR  Fayetteville, AR  Rogers, AR  Eureka Springs, AR | additional informatio  |
| ion "E" (exempt). For sexplanation of these the Column 6: Give the FCC. For Mexican or Content of the Sign of the Sign of the | simulcasts, also ree categories e location of ea Canadian station g multiple charge channel charge categories e location of ea Canadian station g multiple charge channel charge categories and categories categories catego | mitter or an a conter "E". If , see page (v) ich station. Foons, if any, givennel line-ups,  CHANN  3. TYPE  OF  STATION  E  N  I  N                                                                                                    | ssociation repreyou carried the of the general or U.S. stations, ethe name of the use a separate  EL LINE-UP  4. DISTANT? (Yes or No)  No No No No No No No No No No No No No | senting the prima channel on any clinstructions locate list the community e community with space G for each AA  5. BASIS OF CARRIAGE | ary transmitter, enter the designather basis, enter "O." For a further ed in the paper SA3 form.  y to which the station is licensed by the had which the station is identifed.  In channel line-up.  6. LOCATION OF STATION  Fayetteville, AR  Fort Smith, AR  Fort Smith, AR  Fort Smith, AR  Fort Smith, AR  Fort Smith, AR  Fort Smith, AR  Fort Smith, AR  Fort Smith, AR  Fort Smith, AR  Furt Smith, AR  Fort Smith, AR  Fort Smith, AR  Fort Smith, AR  Fort Smith, AR  Fayetteville, AR  Rogers, AR  Eureka Springs, AR | additional informatio  |
| ion "E" (exempt). For sexplanation of these the Column 6: Give the FCC. For Mexican or Colore: If you are utilizing 1. CALL SIGN  KAFT/KAFTHD  KFSM/KFSMHD  KFTA/KFTAHD  KHBS/KHBSHD  KHBSDZ/KHBSHD  KHOG/KHOGHD  KNWA/KNWAHD                                                                                                    | simulcasts, also ree categories e location of ea Canadian station g multiple charge channel charge categories e location of ea Canadian station g multiple charge channel charge categories and categories categories catego | mitter or an a conter "E". If , see page (v) ich station. Foons, if any, givennel line-ups,  CHANN  3. TYPE  OF  STATION  E  N  I  N                                                                                                    | ssociation repreyou carried the of the general or U.S. stations, ethe name of the use a separate  EL LINE-UP  4. DISTANT? (Yes or No)  No No No No No No No No No No No No No | senting the prima channel on any clinstructions locate list the community e community with space G for each AA  5. BASIS OF CARRIAGE | ary transmitter, enter the designather basis, enter "O." For a further ed in the paper SA3 form.  y to which the station is licensed by the had which the station is identifed.  In channel line-up.  6. LOCATION OF STATION  Fayetteville, AR  Fort Smith, AR  Fort Smith, AR  Fort Smith, AR  Fort Smith, AR  Fort Smith, AR  Fort Smith, AR  Fort Smith, AR  Fort Smith, AR  Fort Smith, AR  Furt Smith, AR  Fort Smith, AR  Fort Smith, AR  Fort Smith, AR  Fort Smith, AR  Fayetteville, AR  Rogers, AR  Eureka Springs, AR | additional informatio  |

| FORM SA3E. PAGE 3.                                                                                                    |                                                                                                    | CTEM.                                                                                                    |                                                                                                    |                                                                                                    | SYSTEM ID#                                                                                                    |                          |
|----------------------------------------------------------------------------------------------------|----------------------------------------------------------------------------------------------------|----------------------------------------------------------------------------------------------------|----------------------------------------------------------------------------------------------------|----------------------------------------------------------------------------------------------------|----------------------------------------------------------------------------------------------------|--------------------------|
| Southwestern                                                                                                    |                                                                                                    |                                                                                                    | any                                                                                                    |                                                                                                    | 63099                                                                                                    | Name                     |
| PRIMARY TRANSMITTI                                                                                                    | ERS: TELEVISIO                                                                                                    | ON                                                                                                    |                                                                                                    |                                                                                                    |                                                                                                    |                          |
| carried by your cable s<br>FCC rules and regulat<br>76.59(d)(2) and (4), 76<br>substitute program ba                                                                                                    | system during t<br>ions in effect o<br>6.61(e)(2) and (<br>sis, as explaine                                                                                                    | he accounting<br>n June 24, 19<br>(4), or 76.63 (<br>ed in the next                                                                                                    | g period except 81, permitting the referring to 76.6 paragraph.                                                                                                    | (1) stations carrie<br>ne carriage of cert<br>1(e)(2) and (4))];                                                                                                    | s and low power television stations) d only on a part-time basis under ain network programs [sections and (2) certain stations carried on a                                                                                                    | Primary<br>Transmitters: |
| basis under specifc FC  Do not list the station station was carried List the station here, basis. For further ir in the paper SA3 fc Column 1: List eac each multicast stream cast stream as "WETA WETA-simulcast). Column 2: Give th its community of licens on which your cable sy Column 3: Indicate educational station, by (for independent multi For the meaning of the Column 4: If the st planation of local serv Column 5: If you h cable system carried t carried the distant stat For the retransmiss of a written agreement the cable system and tion "E" (exempt). For explanation of these th Column 6: Give th FCC. For Mexican or 0 | CC rules, regular here in space only on a substand also in spation and also in spation and associated with associated with a section and associated with a section and a section are a section as the distant static ion on a partition of a distant tands are categories a location of each canadian static canadian static c | ations, or auth G—but do listitute basis. ace I, if the state that sign. Do not a station ac streams must ber the FCC he, WRC is Che station. Whether the setter "N" (for noncommercial page (v) of the the local serial color and uring the me basis becat multicast stream or before Jumitter or an accent of the station. For the station. For the station. For the station. For the station. For the station. For the station. For the station. For the station. For the station. For the station. For the station, given the station. For the station, given the station. For the station is the station of the station, given the station of the station. For the station is the station of the station of the sta | tit in space I (the ation was carried tute basis station report origination cording to its own to be reported in the ation was assigned to annel 4 in Wash tation is a network), "N-M" (I educational), one general instructivice area, (i.e. "or general instructivice area, (i.e. "or general instructivice area, (i.e. "or general instructivice area, or accounting period ause of lack of a geam that is not sune 30, 2009, be ssociation repreyou carried the or U.S. stations, re the name of the | e Special Statement of both on a substitute, see page (v) or a program service er-the-air designate column 1 (list each the television statington, D.C. This bork station, an indefer network multiple of "E-M" (for noncetions located in the plete column 5, and Indicate by encitivated channel subject to a royalty statement of the prima channel on any of instructions located in the prima channel on any of instructions located is the community with the community with th | es". If not, enter "No". For an ex- e paper SA3 form. stating the basis on which your tering "LAC" if your cable system capacity. / payment because it is the subject stem or an association representing ry transmitter, enter the designa- ther basis, enter "O." For a further ed in the paper SA3 form. y to which the station is licensed by the n which the station is identifed. | Television               |
| Note: If you are utilizing                                                                                                    | ng multiple cha                                                                                                    | •                                                                                                    | •                                                                                                    | •                                                                                                    | cnannel line-up.                                                                                                    |                          |
| 1. CALL<br>SIGN                                                                                                    | 2. B'CAST<br>CHANNEL<br>NUMBER                                                                                                    | 3. TYPE<br>OF<br>STATION                                                                                                    | 4. DISTANT?<br>(Yes or No)                                                                                                    | 5. BASIS OF<br>CARRIAGE<br>(If Distant)                                                                                                    | 6. LOCATION OF STATION                                                                                                    |                          |
|                                                                                                    | NUMBER                                                                                                    | STATION                                                                                                    |                                                                                                    | (If Distant)                                                                                                    |                                                                                                    |                          |

|                                                                                                 | AL NAME OF OWNER OF CABLE SYSTEM:                                                                                                    |                 |                   | SYSTEM ID#    |                                                             |
|-------------------------------------------------------------------------------------------------|----------------------------------------------------------------------------------------------------|-----------------|-------------------|---------------|-------------------------------------------------------------|
| Sou                                                                                             | uthwestern Bell Telephone Company                                                                                                    |                 |                   | 63099         | Name                                                        |
| Inst<br>all a<br>(as<br>pag                                                                     | OSS RECEIPTS  cructions: The figure you give in this space determines the form you fle and the amount imounts (gross receipts) paid to your cable system by subscribers for the system's secuted in space E) during the accounting period. For a further explanation of how to be (vii) of the general instructions.  Gross receipts from subscribers for secondary transmission service(s) during the accounting period.  ORTANT: You must complete a statement in space P concerning gross receipts.                                                                                                    | ondary toompute | transmise this an | ssion service | <b>K</b><br>Gross Receipts                                  |
| <ul><li>Instru</li><li>Con</li><li>Con</li><li>If your feet</li><li>If you accommoder</li></ul> | (RIGHT ROYALTY FEE actions: Use the blocks in this space L to determine the royalty fee you owe: inplete block 1, showing your minimum fee. inplete block 2, showing whether your system carried any distant television stations. Our system did not carry any distant television stations, leave block 3 blank. Enter the analysis from block 1 on line 1 of block 4, and calculate the total royalty fee. Our system did carry any distant television stations, you must complete the applicable prompanying this form and attach the schedule to your statement of account.  Art 8 or part 9, block A, of the DSE schedule was completed, the base rate fee should be | arts of th      | ne DSE            | Schedule      | L<br>Copyright<br>Royalty Fee                               |
| bloc                                                                                            | k 3 below.                                                                                                    |                 |                   |               |                                                             |
| -                                                                                               | art 6 of the DSE schedule was completed, the amount from line 7 of block C should be elow.                                                                                                    | entered         | on line           | 2 in block    |                                                             |
| -                                                                                               | art 7 or part 9, block B, of the DSE schedule was completed, the surcharge amount sho<br>block 4 below.                                                                                                    | uld be e        | entered           | on line       |                                                             |
| Block<br>1                                                                                      | MINIMUM FEE: All cable systems with semiannual gross receipts of \$527,600 or more least the minimum fee, regardless of whether they carried any distant stations. This fee system's gross receipts for the accounting period.                                                                                                    |                 |                   |               |                                                             |
|                                                                                                 | Line 1. Enter the amount of gross receipts from space K Line 2. Multiply the amount in line 1 by 0.01064 Enter the result here.                                                                                                    |                 | \$                | 3,575,140.28  |                                                             |
|                                                                                                 | This is your minimum fee.                                                                                                    | \$              |                   | 38,039.49     |                                                             |
| Block 2  Block 3                                                                                | DISTANT TELEVISION STATIONS CARRIED: Your answer here must agree with the space G. If, in space G, you identifed any stations as "distant" by stating "Yes" in colur "Yes" in this block.  • Did your cable system carry any distant television stations during the accounting period Yes—Complete the DSE schedule.  In No—Leave block 3 below blank and column to the part 8, section 3 or 4, or part 9, block A of the DSE schedule. If none, enter zero  Line 2. 3.75 Fee: Enter the total fee from line 7, block C, part 6 of the DSE schedule. If none, enter zero                                                                                                 | nn 4, yo        | u must            | check         |                                                             |
|                                                                                                 | Line 3. Add lines 1 and 2 and enter                                                                                                    | ¢               |                   |               |                                                             |
|                                                                                                 | here Line 1. BASE RATE FEE/3.75 FEE or MINIMUM FEE: Enter either the minimum fee                                                                                                    | \$              |                   | -             |                                                             |
| Block<br>4                                                                                      | Line 1. BASE RATE FEE/3.75 FEE or MINIMUM FEE: Enter either the minimum fee from block 1 or the sum of the base rate fee / 3.75 fee from block 3, line 3, whichever is larger  Line 2. SYNDICATED EXCLUSIVITY SURCHARGE: Enter the fee from either part 7 (block D, section 3 or 4) or part 9 (block B) of the DSE schedule. If none, enter zero.                                                                                                    | -<br>r <u> </u> | \$                | 38,039.49     | Cable systems<br>submitting<br>additional<br>deposits under |
|                                                                                                 | Line 3. INTEREST CHARGE: Enter the amount from line 4, space Q, page 9  (Interest Worksheet)                                                                                                    | _               |                   | 0.00          | Section 111(d)(7) should contact the Licensing              |
|                                                                                                 | Line 4. FILING FEE                                                                                                    | -               | \$                | 725.00        | additional fees. Division for the appropriate               |
|                                                                                                 | TOTAL ROYALTY AND FILING FEES DUE FOR ACCOUNTING PERIOD.  Add Lines 1, 2 and 3 of block 4 and enter total here                                                                                                    | \$              |                   | 38,764.49     | form for submitting the additional fees.                    |
|                                                                                                 | Remit this amount via <i>electronic payment</i> payable to Register of Copyrights. (general instructions located in the paper SA3 form for more information.)                                                                                                    | See pag         | ge (i) of         | the           |                                                             |

ACCOUNTING PERIOD: 2021/1 FORM SA3E, PAGE 8.

| Name                               | LEGAL NAME OF OWNER OF CABLE SYSTEM:  Southwestern Bell Telephone Company                                                                                                    | SYSTEM ID#<br>63099                     |
|------------------------------------|----------------------------------------------------------------------------------------------------|-----------------------------------------|
| M<br>Channels                      | CHANNELS Instructions: You must give (1) the number of channels on which the cable system carried television broadcast stations to its subscribers and (2) the cable system's total number of activated channels, during the accounting period.  1. Enter the total number of channels on which the cable system carried television broadcast stations.  2. Enter the total number of activated channels on which the cable system carried television broadcast stations |                                         |
|                                    | and nonbroadcast services                                                                                                    |                                         |
| N<br>Individual to<br>Be Contacted | INDIVIDUAL TO BE CONTACTED IF FURTHER INFORMATION IS NEEDED: (Identify an individual we can contact about this statement of account.)                                                                                                    |                                         |
| for Further<br>Information         | Name Myriam Nassif Telephone 310-964-1930                                                                                                    |                                         |
|                                    | Address 2260 E Imperial Hwy Room 839 (Number, street, rural route, apartment, or suite number)                                                                                                    |                                         |
|                                    | El Segundo, CA 90245                                                                                                    |                                         |
|                                    | (City, town, state, zip)  Email mn112s@att.com Fax (optional)                                                                                                    |                                         |
|                                    | Email mn112s@att.com Fax (optional)                                                                                                    |                                         |
| 0                                  | CERTIFICATION (This statement of account must be certifed and signed in accordance with Copyright Office regulations.)                                                                                                    |                                         |
| Certifcation                       | • I, the undersigned, hereby certify that (Check one, but only one, of the boxes.)                                                                                                    |                                         |
|                                    | (Owner other than corporation or partnership) I am the owner of the cable system as identified in line 1 of space B; or                                                                                                    |                                         |
|                                    | (Agent of owner other than corporation or partnership) I am the duly authorized agent of the owner of the cable system as identified in line 1 of space B and that the owner is not a corporation or partnership; or                                                                                                    |                                         |
|                                    | (Officer or partner) I am an officer (if a corporation) or a partner (if a partnership) of the legal entity identified as owner of the cable system in line 1 of space B.                                                                                                    | m                                       |
|                                    | I have examined the statement of account and hereby declare under penalty of law that all statements of fact contained herein are true, complete, and correct to the best of my knowledge, information, and belief, and are made in good faith.  [18 U.S.C., Section 1001(1986)]                                                                                                    |                                         |
|                                    | /s/ Michael Santogrossi                                                                                                    |                                         |
|                                    | Enter an electronic signature on the line above using an "/s/" signature to certify this statement.  (e.g., /s/ John Smith). Before entering the first forward slash of the /s/ signature, place your cursor in the box and press th button, then type /s/ and your name. Pressing the "F" button will avoid enabling Excel's Lotus compatibility settings.                                                                                                    | e "F2"                                  |
|                                    | Typed or printed name: Michael Santogrossi                                                                                                    |                                         |
|                                    |                                                                                                    | *************************************** |
|                                    | Title: Vice President – Finance (Title of official position held in corporation or partnership)                                                                                                    |                                         |
|                                    | Date: August 24, 2021                                                                                                    |                                         |

Privacy Act Notice: Section 111 of title 17 of the United States Code authorizes the Copyright Office to collect the personally identifying information (PII) requested on th form in order to process your statement of account. PII is any personal information that can be used to identify or trace an individual, such as name, address and telephon numbers. By providing PII, you are agreeing to the routine use of it to establish and maintain a public record, which includes appearing in the Office's public indexes and search reports prepared for the public. The effect of not providing the PII requested is that it may delay processing of your statement of account and its placement in the completed record of statements of account, and it may affect the legal sufficiency of the fling, a determination that would be made by a court of law

| LEGAL NAME OF OWNER OF CABLE SYSTEM:                                                                                                    | SYSTEM ID#                                     |                                                         |
|----------------------------------------------------------------------------------------------------|------------------------------------------------|---------------------------------------------------------|
| Southwestern Bell Telephone Company                                                                                                    | 63099                                          | Name                                                    |
| SPECIAL STATEMENT CONCERNING GROSS RECEIPTS EXCLUSIONS  The Satellite Home Viewer Act of 1988 amended Title 17, section 111(d)(1)(A), of the Copyright Act by addin lowing sentence:  "In determining the total number of subscribers and the gross amounts paid to the cable system for the service of providing secondary transmissions of primary broadcast transmitters, the system shall not it scribers and amounts collected from subscribers receiving secondary transmissions pursuant to section For more information on when to exclude these amounts, see the note on page (viii) of the general instruction paper SA3 form.  During the accounting period did the cable system exclude any amounts of gross receipts for secondary transmade by satellite carriers to satellite dish owners?  X NO  YES. Enter the total here and list the satellite carrier(s) below | e basic<br>nclude sub-<br>on 119."<br>s in the | P Special Statement Concerning Gross Receipts Exclusion |
| Name Mailing Address Mailing Address Mailing Address Mailing Address                                                                                                    |                                                |                                                         |
| INTEREST ASSESSMENTS                                                                                                    |                                                |                                                         |
| You must complete this worksheet for those royalty payments submitted as a result of a late payment or under For an explanation of interest assessment, see page (viii) of the general instructions in the paper SA3 form.                                                                                                    | erpayment.                                     | Q                                                       |
| Line 1 Enter the amount of late payment or underpayment                                                                                                    |                                                | Interest<br>Assessment                                  |
| Line 2 Multiply line 1 by the interest rate* and enter the sum here                                                                                                    | -<br>days                                      |                                                         |
| Line 3 Multiply line 2 by the number of days late and enter the sum here                                                                                                    | -                                              |                                                         |
| Line 4 Multiply line 3 by 0.00274** enter here and on line 3, block 4, space L, (page 7)                                                                                                    | -<br>est charge)                               |                                                         |
| * To view the interest rate chart click on <a href="www.copyright.gov/licensing/interest-rate.pdf">www.copyright.gov/licensing/interest-rate.pdf</a> . For further assistation contact the Licensing Division at (202) 707-8150 or licensing@loc.gov.                                                                                                    | ance please                                    |                                                         |
| ** This is the decimal equivalent of 1/365, which is the interest assessment for one day late.                                                                                                    |                                                |                                                         |
| NOTE: If you are filing this worksheet covering a statement of account already submitted to the Copyright Off please list below the owner, address, first community served, accounting period, and ID number as given in ti                                                                                                    |                                                |                                                         |
| Owner Address                                                                                                    |                                                |                                                         |
| First community served                                                                                                    |                                                |                                                         |
| Accounting period                                                                                                    |                                                |                                                         |
| ID number                                                                                                    |                                                |                                                         |

Privacy Act Notice: Section 111 of title 17 of the United States Code authorizes the Copyright Offce to collect the personally identifying information (PII) requested on th form in order to process your statement of account. PII is any personal information that can be used to identify or trace an individual, such as name, address and telephone numbers. By providing PII, you are agreeing to the routine use of it to establish and maintain a public record, which includes appearing in the Offce's public indexes and in search reports prepared for the public. The effect of not providing the PII requested is that it may delay processing of your statement of account and its placement in the completed record of statements of account, and it may affect the legal sufficiency of the fling, a determination that would be made by a court of law.

# INSTRUCTIONS FOR DSE SCHEDULE WHAT IS A "DSE"

The term "distant signal equivalent" (DSE) generally refers to the numerical value given by the Copyright Act to each distant television station carried by a cable system during an accounting period. Your system's total number of DSEs determines the royalty you owe. For the full definition, see page (v) of the General Instructions in the paper SA3 form.

### FORMULAS FOR COMPUTING A STATION'S DSE

There are two different formulas for computing DSEs: (1) a basic formula for all distant stations listed in space G (page 3), and (2) a special formula for those stations carried on a substitute basis and listed in space I (page 5). (Note that if a particular station is listed in both space G and space I, a DSE must be computed twice for that station: once under the basic formula and again under the special formula. However, a station's total DSE is not to exceed its full type-value. If this happens, contact the Licensing Division.)

# BASIC FORMULA: FOR ALL DISTANT STATIONS LISTED IN SPACE G OF SA3E (LONG FORM)

Step 1: Determine the station's type-value. For purposes of computing DSEs, the Copyright Act gives different values to distant stations depending upon their type. If, as shown in space G of your statement of account (page 3), a distant station is:

| • Independent: its type-value is                                   | 1.00 |
|--------------------------------------------------------------------|------|
| Network: its type-value is                                         | 0.25 |
| Noncommercial educational: its type-value is                       | 0.25 |
| Note that local stations are not counted at all in computing DSEs. |      |

**Step 2:** Calculate the station's basis of carriage value: The DSE of a station also depends on its basis of carriage. If, as shown in space G of your Form SA3E, the station was carried part time because of lack of activated channel capacity, its basis of carriage value is determined by (1) calculating the number of hours the cable system carried the station during the accounting period, and (2) dividing that number by the total number of hours the station broadcast over the air during the accounting period. The basis of carriage value for all other stations listed in space G is 1.0.

**Step 3:** Multiply the result of step 1 by the result of step 2. This gives you the particular station's DSE for the accounting period. (Note that for stations other than those carried on a part-time basis due to lack of activated channel capacity, actual multiplication is not necessary since the DSE will always be the same as the type value.)

# SPECIAL FORMULA FOR STATIONS LISTED IN SPACE I OF SA3E (LONG FORM)

Step 1: For each station, calculate the number of programs that, during the accounting period, were broadcast live by the station and were substituted for programs deleted at the option of the cable system.

(These are programs for which you have entered "Yes" in column 2 and "P" in column 7 of space I.)

Step 2: Divide the result of step 1 by the total number of days in the calendar year (365—or 366 in a leap year). This gives you the particular station's DSE for the accounting period.

### TOTAL OF DSEs

In part 5 of this schedule you are asked to add up the DSEs for all of the distant television stations your cable system carried during the accounting period. This is the total sum of all DSEs computed by the basic formula and by the special formula.

### THE ROYALTY FEE

The total royalty fee is determined by calculating the minimum fee and the base rate fee. In addition, cable systems located within certain television market areas may be required to calculate the 3.75 fee and/or the Syndicated Exclusivity Surcharge. Note: Distant multicast streams are not subject to the 3.75 fee or the Syndicated Exclusivity Surcharge. Distant simulcast streams are not subject to any royalty payment.

The 3.75 Fee. If a cable system located in whole or in part within a television market added stations after June 24, 1981, that would not have been permitted under FCC rules, regulations, and authorizations (hereafter referred to as "the former FCC rules") in effect on June 24, 1981, the system must compute the 3.75 fee using a formula based on the number of DSEs added. These DSEs used in computing the 3.75 fee will not be used in computing the base rate fee and Syndicated Exclusivity Surcharge.

The Syndicated Exclusivity Surcharge. Cable systems located in whole or in part within a major television market, as defined by FCC rules and regulations, must calculate a Syndicated Exclusivity Surcharge for the carriage of any commercial VHF station that places a grade B contour, in whole or in part, over the cable system that would have been subject to the FCC's syndicated exclusivity rules in effect on June 24, 1981.

The Minimum FeeBase Rate Fee/3.75 Percent Fee. All cable systems fling SA3E (Long Form) must pay at least the minimum fee, which is 1.064 percent of gross receipts. The cable system pays either the minimum fee or the sum of the base rate fee and the 3.75 percent fee, whichever is larger, and a Syndicated Exclusivity Surcharge, as applicable.

What is a "Permitted" Station? A permitted station refers to a distant station whose carriage is not subject to the 3.75 percent rate but is subject to the base rate and, where applicable, the Syndicated Exclusivity Surcharge. A permitted station would include the following:

- 1) A station actually carried within any portion of a cable system prior to June 25, 1981, pursuant to the former FCC rules.
- 2) A station first carried after June 24, 1981, which could have been carried under FCC rules in effect on June 24, 1981, if such carriage would not have exceeded the market quota imposed for the importation of distant stations under those rules.
- 3) A station of the same type substituted for a carried network, non-commercial educational, or regular independent station for which a quota was or would have been imposed under FCC rules (47 CFR 76.59 (b),(c), 76.61 (b),(c),(d), and 767.63 (a) [referring to 76.61 (b),(d)]) in effect on June 24, 1981.
- 4) A station carried pursuant to an individual waiver granted between April 16, 1976, and June 25, 1981, under the FCC rules and regulations in effect on April 15, 1976.
- 5) In the case of a station carried prior to June 25, 1981, on a part-time and/or substitute basis only, that fraction of the current DSE represented by prior carriage.

NOTE: If your cable system carried a station that you believe qualifies as a permitted station but does not fall into one of the above categories, please attach written documentation to the statement of account detailing the basis for its classification.

Substitution of Grandfathered Stations. Under section 76.65 of the former FCC rules, a cable system was not required to delete any station that it was authorized to carry or was lawfully carrying prior to March 31, 1972, even if the total number of distant stations carried exceeded the market quota imposed for the importation of distant stations. Carriage of these grandfathered stations is not subject to the 3.75 percent rate, but is subject to the Base Rate, and where applicable, the Syndicated Exclusivity Surcharge. The Copyright Royalty Tribunal has stated its view that, since section 76.65 of the former FCC rules would not have permitted substitution of a grandfathered station, the 3.75 percent Rate applies to a station substituted for a grandfathered station if carriage of the station exceeds the market quota imposed for the importation of distant stations.

# COMPUTING THE 3.75 PERCENT RATE—PART 6 OF THE DSE SCHEDULE

- Determine which distant stations were carried by the system pursuant to former FCC rules in effect on June 24, 1981.
- Identify any station carried prior to June 25, 198I, on a substitute and/or part-time basis only and complete the log to determine the portion of the DSE exempt from the 3.75 percent rate.
- Subtract the number of DSEs resulting from this carriage from the number of DSEs reported in part 5 of the DSE Schedule. This is the total number of DSEs subject to the 3.75 percent rate. Multiply these DSEs by gross receipts by .0375. This is the 3.75 fee.

# COMPUTING THE SYNDICATED EXCLUSIVITY SURCHARGE—PART 7 OF THE DSE SCHEDULE

- Determine if any portion of the cable system is located within a top 100
  major television market as defined by the FCC rules and regulations in
  effect on June 24, 1981. If no portion of the cable system is located in
  a major television market, part 7 does not have to be completed.
- Determine which station(s) reported in block B, part 6 are commercial VHF stations and place a grade B contour, in whole, or in part, over the cable system. If none of these stations are carried, part 7 does not have to be completed.
- Determine which of those stations reported in block b, part 7 of the DSE Schedule were carried before March 31,1972. These stations are exempt from the FCC's syndicated exclusivity rules in effect on June 24, 1981. If you qualify to calculate the royalty fee based upon the carriage of partially-distant stations, and you elect to do so, you must compute the surcharge in part 9 of this schedule.
- Subtract the exempt DSEs from the number of DSEs determined in block B of part 7. This is the total number of DSEs subject to the Syndicated Exclusivity Surcharge.
- Compute the Syndicated Exclusivity Surcharge based upon these DSEs and the appropriate formula for the system's market position.

### COMPUTING THE BASE RATE FEE-PART 8 OF THE DSE

#### **SCHEDULE**

Determine whether any of the stations you carried were partially distant—that is, whether you retransmitted the signal of one or more stations to subscribers located within the station's local service area and, at the same time, to other subscribers located outside that area.

If none of the stations were partially distant, calculate your base rate fee according to the following rates—for the system's permitted DSEs as reported in block B, part 6 or from part 5, whichever is applicable.
 First DSE 1.064% of gross receipts
 Each of the second, third, and fourth DSEs 0.701% of gross receipts

#### PARTIALLY DISTANT STATIONS—PART 9 OF THE DSE SCHEDULE

0.330% of gross receipts

· If any of the stations were partially distant:

The fifth and each additional DSE

- 1. Divide all of your subscribers into subscriber groups depending on their location. A particular subscriber group consists of all subscribers who are distant with respect to exactly the same complement of stations.
- 2. Identify the communities/areas represented by each subscriber group.
- 3. For each subscriber group, calculate the total number of DSEs of that group's complement of stations.

If your system is located wholly outside all major and smaller television markets, give each station's DSEs as you gave them in parts 2, 3, and 4 of the schedule; or

If any portion of your system is located in a major or smaller television market, give each station's DSE as you gave it in block B, part 6 of this schedule.

4. Determine the portion of the total gross receipts you reported in space K (page 7) that is attributable to each subscriber group.

- 5. Calculate a separate base rate fee for each subscriber group, using (1) the rates given above; (2) the total number of DSEs for that group's complement of stations; and (3) the amount of gross receipts attributable to that group.
- 6. Add together the base rate fees for each subscriber group to determine the system's total base rate fee.
- 7. If any portion of the cable system is located in whole or in part within a major television market, you may also need to complete part 9, block B of the Schedule to determine the Syndicated Exclusivity Surcharge.

What to Do If You Need More Space on the DSE Schedule. There are no printed continuation sheets for the schedule. In most cases, the blanks provided should be large enough for the necessary information. If you need more space in a particular part, make a photocopy of the page in question (identifying it as a continuation sheet), enter the additional information on that copy, and attach it to the DSE schedule.

**Rounding Off DSEs.** In computing DSEs on the DSE schedule, you may round off to no less than the third decimal point. If you round off a DSE in any case, you must round off DSEs throughout the schedule as follows:

- When the fourth decimal point is 1, 2, 3, or 4, the third decimal remains unchanged (example: .34647 is rounded to .346).
- When the fourth decimal point is 5, 6, 7, 8, or 9, the third decimal is rounded up (example: .34651 is rounded to .347).

The example below is intended to supplement the instructions for calculating only the base rate fee for partially distant stations. The cable system would also be subject to the Syndicated Exclusivity Surcharge for partially distant stations, if any portion is located within a major television market.

### **EXAMPLE:**

### COMPUTATION OF COPYRIGHT ROYALTY FEE FOR CABLE SYSTEM CARRYING PARTIALLY DISTANT STATIONS

In most cases under current FCC rules, all of Fairvale would be within the local service area of both stations A and C and all of Rapid City and Bodega Bay would be within the local service areas of stations B, D, and E.

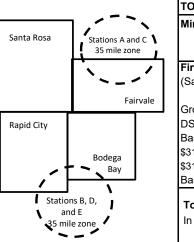

|   | Distant Stations Carried |             | Identification of | of Subscriber Groups   |                  |
|---|--------------------------|-------------|-------------------|------------------------|------------------|
|   | STATION                  | DSE         | CITY              | OUTSIDE LOCAL          | GROSS RECEIPTS   |
| n | A (independent)          | 1.0         |                   | SERVICE AREA OF        | FROM SUBSCRIBERS |
|   | B (independent)          | 1.0         | Santa Rosa        | Stations A, B, C, D ,E | \$310,000.00     |
|   | C (part-time)            | 0.083       | Rapid City        | Stations A and C       | 100,000.00       |
|   | D (part-time)            | 0.139       | Bodega Bay        | Stations A and C       | 70,000.00        |
|   | E (network)              | <u>0.25</u> | Fairvale          | Stations B, D, and E   | 120,000.00       |
|   | TOTAL DSEs               | 2.472       |                   | TOTAL GROSS RECEIPTS   | \$600,000.00     |

|      |     |       |      |       |     |       |  |  | \$6,  | 384  | 4.00 |  |
|------|-----|-------|------|-------|-----|-------|--|--|-------|------|------|--|
|      |     |       |      |       |     |       |  |  | Х     | .0   | 1064 |  |
| inii | mum | i Fee | otal | iross | Rec | eipts |  |  | \$600 | ),00 | 0.00 |  |

|                              |              | \$6,384.00                  |              |                             |              |
|------------------------------|--------------|-----------------------------|--------------|-----------------------------|--------------|
| First Subscriber Group       |              | Second Subscriber Group     |              | Third Subscriber Group      |              |
| (Santa Rosa)                 |              | (Rapid City and Bodega Bay) |              | (Fairvale)                  |              |
| Gross receipts               | \$310,000.00 | Gross receipts              | \$170,000.00 | Gross receipts              | \$120,000.00 |
| DSEs                         | 2.472        | DSEs                        | 1.083        | DSEs                        | 1.389        |
| Base rate fee                | \$6,497.20   | Base rate fee               | \$1,907.71   | Base rate fee               | \$1,604.03   |
| \$310,000 x .01064 x 1.0 =   | 3,298.40     | \$170,000 x .01064 x 1.0 =  | 1,808.80     | \$120,000 x .01064 x 1.0 =  | 1,276.80     |
| \$310,000 x .00701 x 1.472 = | 3,198.80     | \$170,000 x .00701 x .083 = | 98.91        | \$120,000 x .00701 x .389 = | 327.23       |
| Base rate fee                | \$6,497.20   | Base rate fee               | \$1,907.71   | Base rate fee               | \$1,604.03   |

**Total Base Rate Fee:** \$6,497.20 + \$1,907.71 + \$1,604.03 = \$10,008.94 In this example, the cable system would enter \$10,008.94 in space L, block 3, line 1 (page 7)

| 4                                     | LEGAL NAME OF OWNER OF CABL                                                              | E SYSTEM:          |                                  |                 | SY                         | STEM ID# |
|---------------------------------------|------------------------------------------------------------------------------------------|--------------------|----------------------------------|-----------------|----------------------------|----------|
| 1                                     | Southwestern Bell Tele                                                                   | phone Comp         | any                              |                 |                            | 63099    |
|                                       | SUM OF DSEs OF CATEGOR                                                                   |                    | NS:                              |                 |                            |          |
|                                       | <ul> <li>Add the DSEs of each station</li> <li>Enter the sum here and in line</li> </ul> |                    | is schedule.                     |                 | 0.00                       |          |
|                                       |                                                                                          | ' '                |                                  |                 |                            |          |
| 2                                     | Instructions:<br>In the column headed "Call S                                            | Sign": list the ca | all signs of all distant station | s identified by | the letter "O" in column 5 |          |
|                                       | of space G (page 3).                                                                     |                    |                                  |                 |                            |          |
| Computation of DSEs for               | In the column headed "DSE" mercial educational station, given                            |                    |                                  | E as "1.0; to   | each network or noncom-    | •        |
| Category "O"                          | , <del></del>                                                                            |                    | CATEGORY "O" STATION             | NS: DSEs        |                            |          |
| Stations                              | CALL SIGN                                                                                | DSE                | CALL SIGN                        | DSE             | CALL SIGN                  | DSE      |
|                                       |                                                                                          |                    |                                  |                 |                            |          |
|                                       |                                                                                          |                    |                                  |                 |                            |          |
|                                       |                                                                                          |                    |                                  |                 |                            |          |
|                                       |                                                                                          |                    |                                  |                 |                            |          |
| Add rows as                           |                                                                                          |                    |                                  |                 |                            |          |
| necessary.                            |                                                                                          |                    |                                  |                 |                            |          |
| Remember to copy all formula into new |                                                                                          |                    |                                  |                 |                            |          |
| rows.                                 |                                                                                          |                    |                                  |                 |                            |          |
| 10.00                                 |                                                                                          |                    |                                  |                 |                            |          |
|                                       |                                                                                          |                    |                                  |                 |                            |          |
|                                       |                                                                                          |                    |                                  |                 |                            |          |
|                                       |                                                                                          |                    |                                  |                 |                            |          |
|                                       |                                                                                          |                    |                                  |                 |                            |          |
|                                       |                                                                                          |                    |                                  |                 |                            |          |
|                                       |                                                                                          |                    |                                  |                 |                            |          |
|                                       |                                                                                          |                    |                                  |                 |                            |          |
|                                       |                                                                                          |                    |                                  |                 |                            |          |
|                                       |                                                                                          |                    |                                  |                 |                            |          |
|                                       |                                                                                          |                    |                                  |                 |                            |          |
|                                       |                                                                                          |                    |                                  |                 |                            |          |
|                                       |                                                                                          |                    |                                  |                 |                            |          |
|                                       |                                                                                          |                    |                                  |                 |                            |          |
|                                       |                                                                                          |                    |                                  |                 |                            |          |
|                                       |                                                                                          |                    |                                  |                 |                            |          |
|                                       |                                                                                          |                    |                                  |                 |                            |          |
|                                       |                                                                                          |                    |                                  |                 |                            |          |
|                                       |                                                                                          |                    |                                  |                 |                            |          |
|                                       |                                                                                          |                    |                                  |                 |                            |          |
|                                       |                                                                                          |                    |                                  |                 |                            |          |
|                                       |                                                                                          |                    |                                  |                 |                            |          |
|                                       |                                                                                          |                    |                                  |                 |                            |          |
|                                       |                                                                                          |                    |                                  |                 |                            |          |
|                                       |                                                                                          |                    |                                  |                 |                            |          |
|                                       |                                                                                          |                    |                                  |                 |                            |          |

|                                                                                              | LEGAL NAME OF C                                                                                                    | OWNER OF CABLE SYSTEM:                                                                                                    |                                                                                                    |                                                                                                    |                                                                                                    |                             | S                                           | YSTEM ID# |  |  |  |
|----------------------------------------------------------------------------------------------|----------------------------------------------------------------------------------------------------|----------------------------------------------------------------------------------------------------|----------------------------------------------------------------------------------------------------|----------------------------------------------------------------------------------------------------|----------------------------------------------------------------------------------------------------|-----------------------------|---------------------------------------------|-----------|--|--|--|
| Name                                                                                         | Southwester                                                                                                    | n Bell Telephone Co                                                                                                    | ompany                                                                                                    |                                                                                                    |                                                                                                    |                             |                                             | 63099     |  |  |  |
| Computation of DSEs for Stations Carried Part Time Due to Lack of Activated Channel Capacity | Instructions: CAPACITY Column 1: List the call sign of all distant stations identified by "LAC" in column 5 of space G (page 3). Column 2: For each station, give the number of hours your cable system carried the station during the accounting period. This figure should correspond with the information given in space J. Calculate only one DSE for each station. Column 3: For each station, give the total number of hours that the station broadcast over the air during the accounting period. Column 4: Divide the figure in column 2 by the figure in column 3, and give the result in decimals in column 4. This figure must be carried out at least to the third decimal point. This is the "basis of carriage value" for the station. Column 5: For each independent station, give the "type-value" as "1.0." For each network or noncommercial educational station, give the type-value as ".25." Column 6: Multiply the figure in column 4 by the figure in column 5, and give the result in column 6. Round to no less than the third decimal point. This is the station's DSE. (For more information on rounding, see page (viii) of the general instructions in the paper SA3 form.  CATEGORY LAC STATIONS: COMPUTATION OF DSEs  1. CALL 2. NUMBER 3. NUMBER 4. BASIS OF 5. TYPE 6. DSE |                                                                                                    |                                                                                                    |                                                                                                    |                                                                                                    |                             |                                             |           |  |  |  |
|                                                                                              | SIGN                                                                                                    | 2. NUMBE<br>OF HOU<br>CARRIE<br>SYSTEI                                                                                                    | JRS<br>ED BY                                                                                                    | NUMBER<br>OF HOURS<br>STATION<br>ON AIR                                                                                                    | 4. BASIS OF<br>CARRIAC<br>VALUE                                                                                                    |                             |                                             |           |  |  |  |
|                                                                                              |                                                                                                    | 313161                                                                                                    | vi ÷                                                                                                    | ON AIR                                                                                                    | =                                                                                                    |                             | =                                           |           |  |  |  |
|                                                                                              |                                                                                                    |                                                                                                    | <mark></mark>                                                                                                    |                                                                                                    | ·····                                                                                                    | <u>x</u>                    |                                             |           |  |  |  |
|                                                                                              |                                                                                                    |                                                                                                    | _                                                                                                    |                                                                                                    | _                                                                                                    | ~                           |                                             |           |  |  |  |
|                                                                                              |                                                                                                    |                                                                                                    | _                                                                                                    |                                                                                                    |                                                                                                    | v                           | _                                           |           |  |  |  |
|                                                                                              |                                                                                                    |                                                                                                    |                                                                                                    |                                                                                                    | ·                                                                                                    | X                           | <del>-</del>                                |           |  |  |  |
|                                                                                              |                                                                                                    |                                                                                                    |                                                                                                    |                                                                                                    |                                                                                                    | X                           |                                             |           |  |  |  |
|                                                                                              |                                                                                                    |                                                                                                    | ·····                                                                                                    |                                                                                                    |                                                                                                    | x                           | =                                           |           |  |  |  |
|                                                                                              |                                                                                                    |                                                                                                    | ÷                                                                                                    |                                                                                                    | =                                                                                                    | x                           | =                                           |           |  |  |  |
| Computation of DSEs for Substitute-Basis Stations                                            | Instructions: Column 1: Giv • Was carried tions in effe • Broadcast o space I). Column 2: I at your option. Column 3: I Column 4: I                                                                                                    | ect on October 19, 1976 (<br>one or more live, nonnetwn<br>For each station give the<br>This figure should corre<br>Enter the number of days<br>Divide the figure in colun | ation listed in space itution for a prograce (as shown by the learner of live, not spond with the infects in the calendar your 2 by the figure it | ce I (page 5, the Loam that your syster etter "P" in column g that optional carronnetwork program ormation in space I ear: 365, except in n column 3, and gi | og of Substitute P<br>m was permitted t<br>7 of space I); and<br>riage (as shown by<br>as carried in subs<br>a leap year.<br>ve the result in co | to delete under FCC rules   | and regular- of vere deleted than the third | n).       |  |  |  |
|                                                                                              |                                                                                                    | Sl                                                                                                    | JBSTITUTE-BA                                                                                                    | ASIS STATION                                                                                                    | IS: COMPUTA                                                                                                    | ATION OF DSEs               |                                             |           |  |  |  |
|                                                                                              | 1. CALL<br>SIGN                                                                                                    | 2. NUMBER<br>OF<br>PROGRAMS                                                                                                    | 3. NUMBER<br>OF DAYS<br>IN YEAR                                                                                                    | 4. DSE                                                                                                    | 1. CALL<br>SIGN                                                                                                    | 2. NUMBER<br>OF<br>PROGRAMS | 3. NUMBER<br>OF DAYS<br>IN YEAR             | 4. DSE    |  |  |  |
|                                                                                              |                                                                                                    |                                                                                                    |                                                                                                    | <u> </u>                                                                                                    |                                                                                                    | ÷                           |                                             | =         |  |  |  |
|                                                                                              |                                                                                                    |                                                                                                    | <del>-</del>                                                                                                    | =                                                                                                    |                                                                                                    |                             |                                             | =         |  |  |  |
|                                                                                              |                                                                                                    |                                                                                                    | <del>:</del><br>-                                                                                                    |                                                                                                    | <b>+</b>                                                                                                    | ÷                           |                                             |           |  |  |  |
|                                                                                              |                                                                                                    |                                                                                                    | <u> </u>                                                                                                    |                                                                                                    |                                                                                                    | -                           |                                             |           |  |  |  |
|                                                                                              |                                                                                                    |                                                                                                    |                                                                                                    |                                                                                                    | <b>.</b>                                                                                                    | ÷                           |                                             |           |  |  |  |
|                                                                                              | Add the DSEs                                                                                                    | oF SUBSTITUTE-BAS<br>of each station.<br>Im here and in line 3 of p                                                                                                    |                                                                                                    | ule,                                                                                                    | ▶                                                                                                    | 0.00                        | ]                                           |           |  |  |  |
| 5                                                                                            |                                                                                                    | ER OF DSEs: Give the ams applicable to your system                                                                                                    |                                                                                                    | es in parts 2, 3, and                                                                                                    | 1 4 of this schedule                                                                                                    | e and add them to provide t | he total                                    |           |  |  |  |
| Total Number                                                                                 | 1. Number o                                                                                                    | f DSEs from part 2 ●                                                                                                    |                                                                                                    |                                                                                                    |                                                                                                    | <b>&gt;</b>                 | 0.00                                        |           |  |  |  |
| of DSEs                                                                                      |                                                                                                    | f DSEs from part 3 ●                                                                                                    |                                                                                                    |                                                                                                    |                                                                                                    | ·<br>•                      | 0.00                                        |           |  |  |  |
| O. DOLS                                                                                      |                                                                                                    | •                                                                                                    |                                                                                                    |                                                                                                    |                                                                                                    | :                           | 0.00                                        |           |  |  |  |
|                                                                                              | o. Number of                                                                                                    | f DSEs from part 4 ●                                                                                                    |                                                                                                    |                                                                                                    |                                                                                                    | <u> </u>                    | 0.00                                        |           |  |  |  |
|                                                                                              | TOTAL NUMBE                                                                                                    | R OF DSEs                                                                                                    |                                                                                                    |                                                                                                    |                                                                                                    |                             |                                             | 0.00      |  |  |  |

DSE SCHEDULE. PAGE 13. ACCOUNTING PERIOD: 2021/1

|                                                | WNER OF CABLE S<br>Bell Telephon                                                                                                    |                                                                                                    | ıy                                                                                                    |                                                                               |                                                                                                    |                                                                       | S                     | 4STEM ID#<br>63099 | Nama                                               |
|------------------------------------------------|----------------------------------------------------------------------------------------------------|----------------------------------------------------------------------------------------------------|----------------------------------------------------------------------------------------------------|-------------------------------------------------------------------------------|----------------------------------------------------------------------------------------------------|-----------------------------------------------------------------------|-----------------------|--------------------|----------------------------------------------------|
| block A:                                       | ck A must be comp                                                                                                    |                                                                                                    | art 6 and part                                                                                                    | 7 of the DSE sched                                                            | dule blank and                                                                                     | I complete pa                                                         | rt 8, (page 16) of th | ne                 | 6                                                  |
| chedule.                                       | "No," complete blo                                                                                                    | cks B and C                                                                                                    | holow                                                                                                    |                                                                               |                                                                                                    |                                                                       |                       |                    |                                                    |
| ii your ariswer ii                             | No, complete blo                                                                                                    |                                                                                                    |                                                                                                    | TELEVISION M.                                                                 | ARKETS                                                                                             |                                                                       |                       |                    | Computation                                        |
| the cable syster                               | m located wholly ou                                                                                                    |                                                                                                    |                                                                                                    |                                                                               |                                                                                                    | ction 76.5 of F                                                       | CC rules and regu     | lations in         | 3.75 Fee                                           |
| ffect on June 24,                              |                                                                                                    |                                                                                                    |                                                                                                    |                                                                               |                                                                                                    |                                                                       |                       |                    |                                                    |
| =                                              | plete part 8 of the                                                                                                    |                                                                                                    | O NOT COMF                                                                                                    | PLETE THE REMA                                                                | INDER OF PA                                                                                        | ART 6 AND 7.                                                          |                       |                    |                                                    |
| X No—Comp                                      | olete blocks B and                                                                                                    | C below.                                                                                                    |                                                                                                    |                                                                               |                                                                                                    |                                                                       |                       |                    |                                                    |
|                                                |                                                                                                    | BLO                                                                                                    | CK B: CARF                                                                                                    | RIAGE OF PERI                                                                 | MITTED DS                                                                                          | SEs                                                                   |                       |                    |                                                    |
| Column 1:<br>CALL SIGN                         | under FCC rules                                                                                                    | and regulatio<br>e DSE Scheo                                                                                                    | ns prior to Jur<br>dule. (Note: Th                                                                                                    | part 2, 3, and 4 of the 25, 1981. For fur the letter M below re Act of 2010.) | rther explanat                                                                                     | ion of permitte                                                       | ed stations, see the  |                    |                                                    |
| Column 2:<br>BASIS OF<br>PERMITTED<br>CARRIAGE | (Note the FCC ru A Stations carrie 76.61(b)(c)] B Specialty static C Noncommerica D Grandfathered instructions for E Carried pursua *F A station prev | les and reguled pursuant to<br>on as defined<br>al educational<br>station (76.6<br>r DSE schedi<br>ant to individu<br>viously carrie<br>HF station wi | ations cited be to the FCC many lin 76.5(kk) (7 all station [76.585) (see paragule). It was a waiver of Fed on a part-timithin grade-B control of the state of the state of th | ne or substitute bas<br>contour, [76.59(d)(5                                  | se in effect on 5.57, 76.59(b), e)(1), 76.63(a) i3(a) referring estitution of grassis prior to Jun | June 24, 198, 76.61(b)(c), referring to 76 to 76.61(d)] andfathered s | 76.63(a) referring to |                    |                                                    |
| Column 3:                                      | *(Note: For those this schedule to d                                                                                                    | stations ide                                                                                                    | ntified by the let DSE.)                                                                                                    | parts 2, 3, and 4 of etter "F" in column 2                                    |                                                                                                    | omplete the w                                                         | 2. PERMITTED          | T                  |                                                    |
| SIGN                                           | BASIS                                                                                                    |                                                                                                    | SIGN                                                                                                    | BASIS                                                                         |                                                                                                    | SIGN                                                                  | BASIS                 |                    | -                                                  |
|                                                |                                                                                                    |                                                                                                    |                                                                                                    |                                                                               |                                                                                                    |                                                                       |                       |                    |                                                    |
|                                                |                                                                                                    |                                                                                                    |                                                                                                    |                                                                               |                                                                                                    |                                                                       |                       |                    |                                                    |
|                                                |                                                                                                    |                                                                                                    |                                                                                                    |                                                                               |                                                                                                    |                                                                       |                       |                    |                                                    |
|                                                |                                                                                                    |                                                                                                    |                                                                                                    |                                                                               |                                                                                                    |                                                                       |                       |                    |                                                    |
|                                                |                                                                                                    |                                                                                                    | ·····                                                                                                    |                                                                               |                                                                                                    | <u>"</u> """""""""""""""""""""""""""""""""""                          | ···                   | ·····              |                                                    |
|                                                |                                                                                                    |                                                                                                    |                                                                                                    |                                                                               |                                                                                                    |                                                                       |                       | 0.00               |                                                    |
|                                                |                                                                                                    | Е                                                                                                    | BLOCK C: CC                                                                                                    | MPUTATION OF                                                                  | F 3.75 FEE                                                                                         |                                                                       |                       |                    |                                                    |
| ne 1: Enter the                                | e total number of                                                                                                    | DSEs from                                                                                                    | part 5 of this                                                                                                    | schedule                                                                      |                                                                                                    |                                                                       |                       |                    |                                                    |
| ine 2: Enter the                               | sum of permitted                                                                                                    | d DSEs fron                                                                                                    | n block B abo                                                                                                    | ve                                                                            |                                                                                                    |                                                                       |                       |                    |                                                    |
|                                                | line 2 from line 1<br>eave lines 4–7 bl                                                                                                    |                                                                                                    |                                                                                                    |                                                                               |                                                                                                    | rate.                                                                 |                       | 0.00               |                                                    |
| ne 4: Enter gro                                | oss receipts from                                                                                                    | space K (pa                                                                                                    | age 7)                                                                                                    |                                                                               |                                                                                                    |                                                                       | x 0.03                | 375                | Do any of th<br>DSEs represe<br>partially          |
| ne 5: Multiply I                               | ine 4 by 0.0375 a                                                                                                    | and enter su                                                                                                    | m here                                                                                                    |                                                                               |                                                                                                    |                                                                       |                       |                    | partially<br>permited/<br>partially<br>nonpermitte |
| ne 6: Enter tota                               | al number of DSE                                                                                                    | Es from line                                                                                                    | 3                                                                                                    |                                                                               |                                                                                                    |                                                                       | X                     |                    | carriage?  If yes, see pa 9 instruction            |
| ne 7: Multiply l                               | ine 6 by line 5 an                                                                                                    | d enter here                                                                                                    | e and on line                                                                                                    | 2, block 3, space                                                             | e L (page 7)                                                                                       |                                                                       |                       | 0.00               |                                                    |

| LEGAL NAME OF OWNER OF CABLE SYSTEM:  Southwestern Bell Telephone Company  63099 |                 |                    |        |                 |                    |           |                 |                       |        |             |  |  |
|----------------------------------------------------------------------------------|-----------------|--------------------|--------|-----------------|--------------------|-----------|-----------------|-----------------------|--------|-------------|--|--|
|                                                                                  | _               |                    | BLOCK  | A: TELEVI       | SION MARKETS       | S (CONTIN | 1 1             |                       |        | _           |  |  |
| •                                                                                | 1. CALL<br>SIGN | 2. PERMITTED BASIS | 3. DSE | 1. CALL<br>SIGN | 2. PERMITTED BASIS | 3. DSE    | 1. CALL<br>SIGN | 2. PERMITTED<br>BASIS | 3. DSE | 6           |  |  |
|                                                                                  | 01014           | BAGIO              |        | 01014           | BAGIO              |           | SIGIN           | BAGIO                 |        | Computation |  |  |
|                                                                                  |                 |                    |        |                 |                    |           |                 |                       |        | 3.75 Fee    |  |  |
|                                                                                  |                 |                    |        |                 |                    |           |                 |                       |        |             |  |  |
|                                                                                  |                 |                    |        |                 |                    |           |                 |                       |        |             |  |  |
|                                                                                  |                 |                    |        |                 |                    |           |                 |                       |        |             |  |  |
|                                                                                  |                 |                    |        |                 |                    |           |                 |                       |        |             |  |  |
|                                                                                  |                 |                    |        |                 |                    |           |                 |                       |        |             |  |  |
|                                                                                  |                 |                    |        |                 |                    |           |                 |                       |        |             |  |  |
|                                                                                  |                 |                    |        |                 |                    |           |                 |                       |        |             |  |  |
|                                                                                  |                 |                    |        |                 |                    |           |                 |                       |        |             |  |  |
|                                                                                  |                 |                    |        |                 |                    |           |                 |                       |        |             |  |  |
|                                                                                  |                 |                    |        |                 |                    |           |                 |                       |        |             |  |  |
|                                                                                  |                 |                    |        |                 |                    |           |                 |                       |        |             |  |  |
|                                                                                  |                 |                    |        |                 |                    |           |                 |                       |        |             |  |  |
|                                                                                  |                 |                    |        |                 |                    |           |                 |                       |        |             |  |  |
|                                                                                  |                 |                    |        |                 |                    |           |                 |                       |        |             |  |  |
| <mark></mark>                                                                    |                 |                    |        |                 |                    |           |                 |                       |        |             |  |  |
|                                                                                  |                 |                    |        |                 |                    |           |                 |                       |        |             |  |  |
|                                                                                  |                 |                    |        |                 |                    |           |                 |                       |        |             |  |  |
| <mark></mark>                                                                    |                 |                    |        |                 |                    |           |                 |                       |        |             |  |  |
|                                                                                  |                 |                    |        |                 |                    |           |                 |                       |        |             |  |  |
|                                                                                  |                 |                    |        |                 |                    |           |                 |                       |        |             |  |  |
|                                                                                  |                 |                    |        |                 |                    |           |                 |                       |        |             |  |  |
|                                                                                  |                 |                    |        |                 |                    |           |                 |                       |        |             |  |  |
|                                                                                  |                 |                    |        |                 |                    |           |                 |                       |        |             |  |  |
|                                                                                  |                 |                    |        |                 |                    |           |                 |                       |        |             |  |  |
|                                                                                  |                 |                    |        |                 |                    |           |                 |                       |        |             |  |  |
|                                                                                  |                 |                    |        |                 |                    |           |                 |                       |        |             |  |  |
|                                                                                  |                 |                    |        |                 |                    |           |                 |                       |        |             |  |  |
|                                                                                  |                 |                    |        |                 |                    |           |                 |                       |        |             |  |  |
|                                                                                  |                 |                    |        |                 |                    |           |                 |                       |        |             |  |  |
|                                                                                  |                 |                    |        |                 |                    |           |                 |                       |        |             |  |  |
|                                                                                  |                 |                    |        |                 |                    |           |                 |                       |        |             |  |  |
|                                                                                  |                 |                    |        |                 |                    |           |                 |                       |        |             |  |  |
|                                                                                  |                 |                    |        |                 |                    |           |                 |                       |        |             |  |  |
|                                                                                  |                 |                    |        |                 |                    |           |                 |                       |        |             |  |  |
|                                                                                  |                 |                    |        |                 |                    |           |                 |                       |        |             |  |  |
|                                                                                  |                 |                    |        |                 |                    |           |                 |                       |        |             |  |  |
|                                                                                  |                 |                    |        |                 |                    |           |                 |                       |        |             |  |  |
|                                                                                  |                 |                    |        |                 |                    |           |                 |                       |        |             |  |  |
|                                                                                  |                 |                    |        |                 |                    |           |                 |                       |        |             |  |  |
|                                                                                  |                 |                    |        |                 |                    |           |                 |                       |        |             |  |  |
|                                                                                  |                 |                    |        |                 |                    |           |                 |                       |        |             |  |  |

ACCOUNTING PERIOD: 2021/1

LEGAL NAME OF OWNER OF CABLE SYSTEM: SYSTEM ID# Name Southwestern Bell Telephone Company 63099 Instructions: You must complete this worksheet for those stations identifed by the letter "F" in column 2 of block B, part 6 (i.e., those Worksheet for stations carried prior to June 25, 1981, under former FCC rules governing part-time and substitute carriage.) Computating Column 1: List the call sign for each distant station identifed by the letter "F" in column 2 of part 6 of the DSE schedule. Column 2: Indicate the DSE for this station for a single accounting period, occurring between January 1, 1978 and June 30, 1981. the DSE Schedule for Column 3: Indicate the accounting period and year in which the carriage and DSE occurred (e.g., 1981/1). Column 4: Indicate the basis of carriage on which the station was carried by listing one of the following letters: Permitted Part-Time and (Note that the FCC rules and regulations cited below pertain to those in effect on June 24, 1981.) Substitute A—Part-time specialty programming: Carriage, on a part-time basis, of specialty programming under FCC rules, sections Carriage 76.59(d)(1),76.61(e)(1), or 76.63 (referring to 76.61(e)(1)). B—Late-night programming: Carriage under FCC rules, sections 76.59(d)(3), 76.61(e)(3), or 76.63 (referring to 76.61(e)(3)). S-Substitute carriage under certain FCC rules, regulations, or authorizations. For further explanation, see page (vi) of the general instructions in the paper SA3 form. Column 5: Indicate the station's DSE for the current accounting period as computed in parts 2, 3, and 4 of this schedule. Column 6: Compare the DSE figures listed in columns 2 and 5 and list the smaller of the two figures here. This figure should be entered in block B, column 3 of part 6 for this station. IMPORTANT: The information you give in columns 2, 3, and 4 must be accurate and is subject to verification from the designated statement of account on fle in the Licensing Division. PERMITTED DSE FOR STATIONS CARRIED ON A PART-TIME AND SUBSTITUTE BASIS 1. CALL 3. ACCOUNTING 5. PRESENT 6. PERMITTED 2. PRIOR 4. BASIS OF SIGN DSE **PERIOD** CARRIAGE DSE DSE Instructions: Block A must be completed. 7 In block A: Computation If your answer is "Yes," complete blocks B and C, below. of the If your answer is "No," leave blocks B and C blank and complete part 8 of the DSE schedule. **Syndicated BLOCK A: MAJOR TELEVISION MARKET Exclusivity** Surcharge Is any portion of the cable system within a top 100 major television market as defined by section 76.5 of FCC rules in effect June 24, 1981? Yes—Complete blocks B and C . X No—Proceed to part 8 BLOCK B: Carriage of VHF/Grade B Contour Stations **BLOCK C: Computation of Exempt DSEs** Is any station listed in block B of part 6 the primary stream of a Was any station listed in block B of part 7 carried in any commucommercial VHF station that places a grade B contour, in whole nity served by the cable system prior to March 31, 1972? (refer or in part, over the cable system? to former FCC rule 76.159) Yes-List each station below with its appropriate permitted DSE Yes-List each station below with its appropriate permitted DSE X No—Enter zero and proceed to part 8. X No—Enter zero and proceed to part 8. DSE 0.00 0.00 TOTAL DSEs TOTAL DSEs

| LEGAL NA      | AME OF OWNER OF CABLE SYSTEM: Southwestern Bell Telephone Company                                                                                                    | SYSTEM ID#<br>63099 | Name                                |
|---------------|----------------------------------------------------------------------------------------------------|---------------------|-------------------------------------|
|               | BLOCK D: COMPUTATION OF THE SYNDICATED EXCLUSIVITY SURCHARGE                                                                                                    |                     |                                     |
| Section 1     | Enter the amount of gross receipts from space K (page 7)                                                                                                    | 3,575,140.28        | 7                                   |
| Section 2     | A. Enter the total DSEs from block B of part 7                                                                                                    | 0.00                | Computation                         |
|               | B. Enter the total number of exempt DSEs from block C of part 7                                                                                                    | 0.00                | of the<br>Syndicated<br>Exclusivity |
|               | C. Subtract line B from line A and enter here. This is the total number of DSEs subject to the surcharge computation. If zero, proceed to part 8.                                                                                                    | 0.00                | Surcharge                           |
| • Is an       | y portion of the cable system within a top 50 television market as defined by the FCC?  Yes—Complete section 3 below.  X No—Complete section 4 below.                                                                                                    |                     |                                     |
|               | SECTION 3: TOP 50 TELEVISION MARKET                                                                                                    |                     |                                     |
| Section<br>3a | Did your cable system retransmit the signals of any partially distant television stations during the accounting period?      Yes—Complete part 9 of this schedule.  If the figure in section 2, line C is 4.000 or less, compute your surcharge here and leave section 3b blank. NOTE: If the D is 1.0 or less, multiply the gross receipts by .00599 by the DSE. Enter the result on line A below. | SE                  |                                     |
|               | A. Enter 0.00599 of gross receipts (the amount in section1)                                                                                                    |                     |                                     |
|               | B. Enter 0.00377 of gross receipts (the amount in section 1)                                                                                                    |                     |                                     |
|               | C. Subtract 1.000 from total permitted DSEs (the figure on                                                                                                    |                     |                                     |
|               | line C in section 2) and enter here                                                                                                    | _                   |                                     |
|               | D. Multiply line B by line C and enter here  E. Add lines A and D. This is your surcharge.  Enter here and on line 2 of block 4 in space L (page 7)  Syndicated Exclusivity Surcharge.                                                                                                    |                     |                                     |
| Section       | If the figure in coation 2, line C is more than 4,000 compute your curcharge have and leave coation 2e blank                                                                                                    |                     |                                     |
| 3b            | If the figure in section 2, line C is more than 4.000, compute your surcharge here and leave section 3a blank.  A. Enter 0.00599 of gross receipts (the amount in section 1)                                                                                                    |                     |                                     |
|               | B. Enter 0.00377 of gross receipts (the amount in section 1)                                                                                                    |                     |                                     |
|               |                                                                                                    | _                   |                                     |
|               | C. Multiply line B by 3.000 and enter here                                                                                                    |                     |                                     |
|               | D. Enter 0.00178 of gross receipts (the amount in section 1)                                                                                                    |                     |                                     |
|               | E. Subtract 4.000 from total DSEs (the fgure on line C in section 2) and enter here                                                                                                    |                     |                                     |
|               | F. Multiply line D by line E and enter here                                                                                                    |                     |                                     |
|               | G. Add lines A, C, and F. This is your surcharge.  Enter here and on line 2 of block 4 in space L (page 7)  Syndicated Exclusivity Surcharge                                                                                                    |                     |                                     |
|               | SECTION 4: SECOND 50 TELEVISION MARKET                                                                                                    |                     |                                     |
|               | Did your cable system retransmit the signals of any partially distant television stations during the accounting period?                                                                                                    |                     |                                     |
| Section<br>4a | Yes—Complete part 9 of this schedule.  X No—Complete the applicable section below.                                                                                                    |                     |                                     |
|               | If the figure in section 2, line C is 4.000 or less, compute your surcharge here and leave section 4b blank. NOTE: If the D is 1.0 or less, multiply the gross receipts by 0.003 by the DSE. Enter the result on line A below.  A. Enter 0.00300 of gross receipts (the amount in section 1)                                                                                                    | SE                  |                                     |
|               | B. Enter 0.00189 of gross receipts (the amount in section 1) ▶ \$                                                                                                    |                     |                                     |
|               | C.Subtract 1.000 from total permitted DSEs (the fgure on line C in section 2) and enter here                                                                                                    |                     |                                     |
|               | D. Multiply line B by line C and enter here                                                                                                    |                     |                                     |
|               | E. Add lines A and D. This is your surcharge. Enter here and on line 2 of block 4 in space L (page 7) Syndicated Exclusivity Surcharge                                                                                                    |                     |                                     |

| Name                                |                                                                                                    | ME OF OWNER OF CABLE SYSTEM:  Southwestern Bell Telephone Company                                                                                                    | SYSTEM ID#<br>63099 |  |  |  |  |  |  |  |  |  |
|-------------------------------------|----------------------------------------------------------------------------------------------------|----------------------------------------------------------------------------------------------------|---------------------|--|--|--|--|--|--|--|--|--|
| _                                   |                                                                                                    | South South Company                                                                                                    |                     |  |  |  |  |  |  |  |  |  |
| 7                                   | Section<br>4b                                                                                                    | If the figure in section 2, line C is more than 4.000, compute your surcharge here and leave section 4a blank.                                                                                                    |                     |  |  |  |  |  |  |  |  |  |
| Computation                         |                                                                                                    | A. Enter 0.00300 of gross receipts (the amount in section 1) ▶ \$                                                                                                    |                     |  |  |  |  |  |  |  |  |  |
| of the<br>Syndicated<br>Exclusivity |                                                                                                    | B. Enter 0.00189 of gross receipts (the amount in section 1)                                                                                                    |                     |  |  |  |  |  |  |  |  |  |
| Surcharge                           |                                                                                                    | C. Multiply line B by 3.000 and enter here.                                                                                                    |                     |  |  |  |  |  |  |  |  |  |
|                                     |                                                                                                    | D. Enter 0.00089 of gross receipts (the amount in section 1)                                                                                                    |                     |  |  |  |  |  |  |  |  |  |
|                                     |                                                                                                    | E. Subtract 4.000 from the total DSEs (the figure on line C in section 2) and enter here.                                                                                                    |                     |  |  |  |  |  |  |  |  |  |
|                                     |                                                                                                    | F. Multiply line D by line E and enter here                                                                                                    |                     |  |  |  |  |  |  |  |  |  |
|                                     |                                                                                                    | G. Add lines A, C, and F. This is your surcharge.                                                                                                    |                     |  |  |  |  |  |  |  |  |  |
|                                     |                                                                                                    | Enter here and on line 2, block 4, space L (page 7)  Syndicated Exclusivity Surcharge.  \$                                                                                                    |                     |  |  |  |  |  |  |  |  |  |
|                                     | Instru                                                                                                    | ctions:                                                                                                    |                     |  |  |  |  |  |  |  |  |  |
| 8                                   | You m                                                                                                    | sust complete this part of the DSE schedule for the SUM OF PERMITTED DSEs in part 6, block B; however, if block A of part                                                                                                    | rt                  |  |  |  |  |  |  |  |  |  |
| _                                   |                                                                                                    | checked "Yes," use the total number of DSEs from part 5.  bock A, indicate, by checking "Yes" or "No," whether your system carried any partially distant stations.                                                                     |                     |  |  |  |  |  |  |  |  |  |
| Computation                         | ,                                                                                                    | ur answer is "No," compute your system's base rate fee in block B. Leave part 9 blank.                                                                                                    |                     |  |  |  |  |  |  |  |  |  |
| of<br>Base Rate Fee                 | • If you<br>blank                                                                                                    | ur answer is "Yes" (that is, if you carried one or more partially distant stations), you must complete part 9. Leave block B belo<br>c.                                                                                                | W                   |  |  |  |  |  |  |  |  |  |
|                                     |                                                                                                    | is a partially distant station? A station is "partially distant" if, at the time your system carried it, some of your subscribers                                                                                                    |                     |  |  |  |  |  |  |  |  |  |
|                                     |                                                                                                    | ocated within that station's local service area and others were located outside that area. For the definition of a station's "local                                                                                                    | I                   |  |  |  |  |  |  |  |  |  |
|                                     | service                                                                                                    | e area," see page (v) of the general instructions.                                                                                                    |                     |  |  |  |  |  |  |  |  |  |
|                                     | BLOCK A: CARRIAGE OF PARTIALLY DISTANT STATIONS                                                                           |                                                                                                    |                     |  |  |  |  |  |  |  |  |  |
|                                     | • Did your cable system retransmit the signals of any partially distant television stations during the accounting period? |                                                                                                    |                     |  |  |  |  |  |  |  |  |  |
|                                     |                                                                                                    | Yes—Complete part 9 of this schedule.  X No—Complete the following sections.                                                                                                    |                     |  |  |  |  |  |  |  |  |  |
|                                     | BLOCK B: NO PARTIALLY DISTANT STATIONS—COMPUTATION OF BASE RATE FEE                                                       |                                                                                                    |                     |  |  |  |  |  |  |  |  |  |
|                                     | Section<br>1                                                                                                    | Enter the amount of gross receipts from space K (page 7)                                                                                                    | 28_                 |  |  |  |  |  |  |  |  |  |
|                                     | Section                                                                                                    | Enter the total number of permitted DSEs from block B, part 6 of this schedule.                                                                                                    |                     |  |  |  |  |  |  |  |  |  |
|                                     | 2                                                                                                    | (If block A of part 6 was checked "Yes," use the total number of DSEs from part 5.) ▶ 0.                                                                                                    | 00                  |  |  |  |  |  |  |  |  |  |
|                                     | Section                                                                                                    |                                                                                                    | <u>~</u>            |  |  |  |  |  |  |  |  |  |
|                                     | 3                                                                                                    | If the figure in section 2 is <b>4.000 or less</b> , compute your base rate fee here and leave section 4 blank.  NOTE: If the DSE is 1.0 or less, multiply the gross receipts by 0.01064 by the DSE. Enter the result on line A below. |                     |  |  |  |  |  |  |  |  |  |
|                                     |                                                                                                    | A. Enter 0.01064 of gross receipts  (the amount in section 1) ▶ _ \$                                                                                                    |                     |  |  |  |  |  |  |  |  |  |
|                                     |                                                                                                    | B. Enter 0.00701 of gross receipts  (the amount in section 1) ▶ <u>\$ 25,061.73</u>                                                                                                    |                     |  |  |  |  |  |  |  |  |  |
|                                     |                                                                                                    | C. Subtract 1.000 from total DSEs  (the figure in section 2) and enter here  -                                                                                                    |                     |  |  |  |  |  |  |  |  |  |
|                                     |                                                                                                    | D. Multiply line B by line C and enter here.                                                                                                    |                     |  |  |  |  |  |  |  |  |  |
|                                     |                                                                                                    | E. Add lines A, and D. This is your base rate fee. Enter here                                                                                                    |                     |  |  |  |  |  |  |  |  |  |
|                                     |                                                                                                    | and in block 3, line 1, space L (page 7)                                                                                                    | _                   |  |  |  |  |  |  |  |  |  |
|                                     |                                                                                                    | Base Rate Fee                                                                                                    | <u></u> .           |  |  |  |  |  |  |  |  |  |

| -                 |                                                                                                    | 3 PERIOD: 2021/1                       |
|-------------------|----------------------------------------------------------------------------------------------------|----------------------------------------|
| LEGAL N           | IAME OF OWNER OF CABLE SYSTEM: SYSTEM ID#                                                                                                    | Name                                   |
| South             | nwestern Bell Telephone Company 63099                                                                                                    | Name                                   |
| Section           | If the figure in section 2 is more than 4.000, compute your base rate fee here and leave section 3 blank.                                                                                                    |                                        |
| 4                 | A. Enter 0.01064 of gross receipts  (the amount in section 1)  **S                                                                                                    | 8                                      |
|                   | (the amount in society 1                                                                                                    |                                        |
|                   | B. Enter 0.00701 of gross receipts  (the amount in section 1)  * \$                                                                                                    | Computation of                         |
|                   | C. Multiply line B by 3.000 and enter here                                                                                                    | Base Rate Fee                          |
|                   | D. Enter 0.00330 of gross receipts                                                                                                    |                                        |
|                   | (the amount in section 1) \$                                                                                                    |                                        |
|                   |                                                                                                    |                                        |
|                   | E. Subtract 4.000 from total DSEs  (the figure in section 2) and enter here  ▶                                                                                                    |                                        |
|                   | (allo ligato il occion 2) and office flore                                                                                                    |                                        |
|                   | F. Multiply line D by line E and enter here \$                                                                                                    |                                        |
|                   | G. Add lines A, C, and F. This is your base rate fee                                                                                                    |                                        |
|                   | Enter here and in block 3, line 1, space L (page 7)  Base Rate Fee                                                                                                    |                                        |
|                   |                                                                                                    |                                        |
| shall in          | RTANT: It is no longer necessary to report television signals on a system-wide basis. Carriage of television broadcast signals stead be reported on a community-by-community basis (subscriber groups) if the cable system reported multiple channel line-Space G.                                                                                                    | 9                                      |
| -                 | eral: If any of the stations you carried were partially distant, the statute allows you, in computing your base rate fee, to exclude                                                                                                    |                                        |
|                   | s from subscribers located within the station's local service area, from your system's total gross receipts. To take advantage of                                                                                                    | Computation of                         |
|                   | clusion, you must:<br>Divide all of your subscribers into subscriber groups, each group consisting entirely of subscribers that are distant to the same                                                                                                    | Base Rate Fee                          |
|                   | or the same group of stations. Next: Treat each subscriber group as if it were a separate cable system. Determine the number                                                                                                    | and                                    |
|                   | s and the portion of your system's gross receipts attributable to that group, and calculate a separate base rate fee for each                                                                                                    | Syndicated<br>Exclusivity              |
| group. Finally    | r: Add up the separate base rate fees for each subscriber group. That total is the base rate fee for your system.                                                                                                    | Surcharge<br>for                       |
| must a            | If any portion of your cable system is located within the top 100 television market and the station is not exempt in part 7, you lso compute a Syndicated Exclusivity Surcharge for each subscriber group. In this case, complete both block A and B below. er, if your cable system is wholly located outside all major television markets, complete block A only.                                                                        | Partially<br>Distant<br>Stations, and  |
| Step 1            | b Identify a Subscriber Group for Partially Distant Stations  : For each community served, determine the local service area of each wholly distant and each partially distant station you to that community.                                                                                                    | for Partially<br>Permitted<br>Stations |
| Step 2<br>outside | to that community.  For each wholly distant and each partially distant station you carried, determine which of your subscribers were located the station's local service area. A subscriber located outside the local service area of a station is distant to that station (and, by                                                                                                    |                                        |
|                   | ne token, the station is distant to the subscriber.)                                                                                                    |                                        |
| subscr            | : Divide your subscribers into subscriber groups according to the complement of stations to which they are distant. Each iber group must consist entirely of subscribers who are distant to exactly the same complement of stations. Note that a cable will have only one subscriber group when the distant stations it carried have local service areas that coincide.                                                                    |                                        |
| _                 | uting the base rate fee for each subscriber group: Block A contains separate sections, one for each of your system's iber groups.                                                                                                    |                                        |
| In each           | n section:                                                                                                    |                                        |
| • Give            | fy the communities/areas represented by each subscriber group.<br>the call sign for each of the stations in the subscriber group's complement—that is, each station that is distant to all of the<br>ibers in the group.                                                                                                    |                                        |
| • If:             |                                                                                                    |                                        |
| , -               | system is located wholly outside all major and smaller television markets, give each station's DSE as you gave it in parts 2, 3, of this schedule; or,                                                                                                    |                                        |
| , ,               | portion of your system is located in a major or smaller televison market, give each station's DSE as you gave it in block B, 6 of this schedule.                                                                                                    |                                        |
| • Add t           | he DSEs for each station. This gives you the total DSEs for the particular subscriber group.                                                                                                    |                                        |
|                   | alate gross receipts for the subscriber group. For further explanation of gross receipts see page (vii) of the general instructions appear SA3 form.                                                                                                    |                                        |
| page.<br>DSEs t   | oute a base rate fee for each subscriber group using the formula outline in block B of part 8 of this schedule on the preceding<br>In making this computation, use the DSE and gross receipts figure applicable to the particular subscriber group (that is, the total<br>for that group's complement of stations and total gross receipts from the subscribers in that group). You do not need to show<br>ctual calculations on the form. |                                        |

SYSTEM ID# LEGAL NAME OF OWNER OF CABLE SYSTEM: Name 63099 Southwestern Bell Telephone Company Guidance for Computing the Royalty Fee for Partially Permitted/Partially NonPermitted Signals Step 1: Use part 9, block A, of the DSE Schedule to establish subscriber groups to compute the base rate fee for wholly and partially permitted distant signals. Write "Permitted Signals" at the top of the page. Note: One or more permitted signals in these subscriber groups may be partially distant. Step 2: Use a separate part 9, block A, to compute the 3.75 percent fee for wholly nonpermitted and partially nonpermitted distant signals. Write "Nonpermitted 3.75 stations" at the top of this page. Multiply the subscriber group gross receipts by total DSEs by .0375 and enter the grand total 3.75 percent fees on line 2, block 3, of space L. Important: The sum of the gross receipts reported for each part 9 used in steps 1 and 2 must equal the amount reported in space K. Step 3: Use part 9, block B, to compute a syndicated exclusivity surcharge for any wholly or partially permitted distant signals from step 1 that is subject to this surcharge. Guidance for Computing the Royalty Fee for Carriage of Distant and Partially Distant Multicast Streams Step 1: Use part 9, Block A, of the DSE Schedule to report each distant multicast stream of programming that is transmitted from a primary television broadcast signal. Only the base rate fee should be computed for each multicast stream. The 3.75 Percent Rate and Syndicated Exclusivity Surcharge are not applicable to the secondary transmission of a multicast stream. You must report but not assign a DSE value for the retransmission of a multicast stream that is the subject of a written agreement entered into on or before June 30, 2009 between a cable system or an association representing the cable system and a primary transmitter or an association representing the primary transmitter.

| LEGAL NAME OF OWNER Southwestern Bell          |                                 |                  |             |                        |           | S              | 63099 | Name             |
|------------------------------------------------|---------------------------------|------------------|-------------|------------------------|-----------|----------------|-------|------------------|
| Е                                              | BLOCK A:                        | COMPUTATION OF   | BASE RA     | TE FEES FOR EAC        | H SUBSCRI | BER GROUP      |       |                  |
|                                                | FIRST                           | SUBSCRIBER GROUP |             |                        |           | SUBSCRIBER GRO |       | 9                |
| COMMUNITY/ AREA                                |                                 |                  | 0           | COMMUNITY/ AREA        | 0         | Computation    |       |                  |
| CALL SIGN                                      | DSE                             | CALL SIGN        | DSE         | CALL SIGN              | DSE       | CALL SIGN      | DSE   | of               |
|                                                |                                 |                  |             |                        |           |                |       | Base Rate Fee    |
|                                                |                                 |                  |             |                        |           |                |       | and              |
|                                                |                                 |                  |             |                        |           |                |       | Syndicated       |
|                                                |                                 |                  |             |                        |           |                |       | Exclusivity      |
|                                                |                                 |                  |             |                        |           |                |       | Surcharge        |
|                                                |                                 |                  |             |                        |           |                |       | for<br>Partially |
|                                                |                                 |                  |             |                        |           |                |       | Distant          |
|                                                |                                 |                  |             |                        |           |                |       | Stations         |
|                                                |                                 |                  |             |                        |           |                |       |                  |
|                                                |                                 |                  |             |                        |           |                |       |                  |
|                                                |                                 |                  |             |                        |           |                |       |                  |
|                                                |                                 |                  |             |                        |           |                |       |                  |
|                                                |                                 |                  |             |                        |           |                |       |                  |
|                                                |                                 |                  |             |                        |           |                |       |                  |
| Total DSEs                                     |                                 |                  | 0.00        | Total DSEs             |           |                | 0.00  |                  |
| Gross Receipts First Gr                        | oup                             | \$ 3,575         | ,140.28     | Gross Receipts Sec     | ond Group | \$             | 0.00  |                  |
| Base Rate Fee First Gr                         | oup                             | \$               | 0.00        | Base Rate Fee Sec      | ond Group | \$             | 0.00  |                  |
|                                                | THIRD                           | SUBSCRIBER GROUP | )           |                        | FOURTH    | SUBSCRIBER GRO | UP    |                  |
| COMMUNITY/ AREA                                |                                 |                  | 0           | COMMUNITY/ AREA        |           |                |       |                  |
| CALL SIGN                                      | DSE                             | CALL SIGN        | DSE         | CALL SIGN              | DSE       | CALL SIGN      | DSE   |                  |
|                                                |                                 |                  |             |                        |           |                |       |                  |
|                                                |                                 |                  |             |                        |           |                |       |                  |
|                                                |                                 |                  |             |                        |           |                |       |                  |
|                                                |                                 |                  |             |                        |           |                |       |                  |
|                                                |                                 |                  |             |                        |           |                |       |                  |
|                                                |                                 |                  |             |                        |           | .=             |       |                  |
|                                                |                                 |                  |             |                        |           |                |       |                  |
|                                                |                                 |                  |             |                        |           |                |       |                  |
|                                                |                                 |                  |             |                        |           |                |       |                  |
|                                                | ļ                               |                  |             |                        |           |                |       |                  |
|                                                |                                 |                  |             |                        |           |                |       |                  |
|                                                |                                 |                  |             |                        |           |                |       |                  |
|                                                |                                 |                  |             |                        |           |                |       |                  |
| Total DSEs                                     |                                 |                  | 0.00        | Total DSEs             |           |                | 0.00  |                  |
| Gross Receipts Third G                         | roup                            | \$               | 0.00        | Gross Receipts Fou     | rth Group | \$             | 0.00  |                  |
| ,                                              | •                               |                  |             |                        | •         |                |       |                  |
| Base Rate Fee Third G                          | se Rate Fee Third Group \$ 0.00 |                  |             | Base Rate Fee Fou      | rth Group | \$             | 0.00  |                  |
|                                                |                                 |                  |             |                        |           |                |       |                  |
| Base Rate Fee: Add the Enter here and in block |                                 |                  | ber group a | s shown in the boxes a | above.    | \$             | 0.00  |                  |

| LEGAL NAME OF OWNE Southwestern Bel |             |                        |            |                          | _                                                        | S               | YSTEM ID#<br>63099 | Name                |  |
|-------------------------------------|-------------|------------------------|------------|--------------------------|----------------------------------------------------------|-----------------|--------------------|---------------------|--|
|                                     |             |                        | DACEDA     | TE EEES FOR EACH         | CLIBCODI                                                 | BED CDOUD       |                    |                     |  |
|                                     |             | SUBSCRIBER GROU        |            | TE FEES FOR EACH         | TE FEES FOR EACH SUBSCRIBER GROUP SIXTH SUBSCRIBER GROUP |                 |                    |                     |  |
| COMMUNITY/ AREA                     |             |                        | 0          | COMMUNITY/ AREA          | 0                                                        | 9               |                    |                     |  |
| CALL CICAL                          | I DOE I     | LOALLSION              | l per      | CALL CICAL               | T DOE                                                    | II CALL CION    | DOE                | Computation         |  |
| CALL SIGN                           | DSE         | CALL SIGN              | DSE        | CALL SIGN                | DSE                                                      | CALL SIGN       | DSE                | of<br>Base Rate Fee |  |
|                                     | <b></b>     |                        |            |                          |                                                          |                 |                    | and                 |  |
|                                     |             |                        |            |                          |                                                          | H               |                    | Syndicated          |  |
|                                     |             |                        |            |                          |                                                          |                 |                    | Exclusivity         |  |
|                                     | -           |                        |            |                          |                                                          | <del> </del>    |                    | Surcharge           |  |
|                                     |             |                        |            |                          |                                                          |                 |                    | for                 |  |
|                                     |             |                        |            |                          |                                                          |                 |                    | Partially           |  |
|                                     |             |                        |            |                          |                                                          |                 |                    | Distant             |  |
|                                     |             |                        |            |                          |                                                          |                 |                    | Stations            |  |
|                                     | <b> </b>    |                        |            |                          |                                                          |                 |                    |                     |  |
|                                     | <b>.</b>    |                        |            |                          |                                                          |                 |                    |                     |  |
|                                     |             |                        |            |                          |                                                          |                 |                    |                     |  |
|                                     |             |                        |            |                          |                                                          |                 |                    |                     |  |
|                                     |             |                        |            |                          |                                                          |                 |                    |                     |  |
|                                     |             |                        |            |                          |                                                          |                 |                    |                     |  |
| Total DSEs                          |             |                        | 0.00       | Total DSEs               |                                                          |                 | 0.00               |                     |  |
| Gross Receipts First G              | roup        | \$                     | 0.00       | Gross Receipts Secon     | d Group                                                  | \$              | 0.00               |                     |  |
|                                     |             |                        |            |                          |                                                          |                 |                    |                     |  |
| Base Rate Fee First G               | roup        | \$                     | 0.00       | Base Rate Fee Secon      | d Group                                                  | \$              | 0.00               |                     |  |
| ;                                   | SEVENTH     | SUBSCRIBER GROU        | Р          |                          | EIGHTH                                                   | SUBSCRIBER GROU | JP                 |                     |  |
| COMMUNITY/ AREA                     |             |                        | 0          | COMMUNITY/ AREA          |                                                          |                 | 0                  |                     |  |
| CALL SIGN                           | DSE         | CALL SIGN              | DSE        | CALL SIGN                | DSE                                                      | CALL SIGN       | DSE                |                     |  |
|                                     |             |                        |            |                          |                                                          |                 |                    |                     |  |
|                                     |             |                        |            |                          |                                                          | _               |                    |                     |  |
|                                     | -           |                        |            |                          |                                                          |                 |                    |                     |  |
|                                     |             |                        |            |                          |                                                          | <br> -          |                    |                     |  |
|                                     |             |                        |            |                          |                                                          |                 |                    |                     |  |
|                                     | -           |                        |            |                          |                                                          |                 |                    |                     |  |
|                                     |             |                        |            |                          |                                                          |                 |                    |                     |  |
|                                     |             |                        |            |                          | <b></b>                                                  |                 |                    |                     |  |
|                                     |             |                        | <b></b>    |                          |                                                          | -               |                    |                     |  |
|                                     | <b> </b>    |                        |            |                          |                                                          |                 |                    |                     |  |
|                                     |             |                        |            |                          |                                                          |                 |                    |                     |  |
|                                     | 1           |                        |            |                          |                                                          |                 |                    |                     |  |
|                                     |             |                        |            |                          |                                                          |                 |                    |                     |  |
|                                     |             |                        |            |                          |                                                          |                 |                    |                     |  |
| Total DSEs                          |             |                        | 0.00       | Total DSEs               |                                                          |                 | 0.00               |                     |  |
| Gross Receipts Third G              | Group       | \$                     | 0.00       | Gross Receipts Fourth    | Group                                                    | \$              | 0.00               |                     |  |
| ,                                   | •           |                        |            |                          | •                                                        |                 |                    |                     |  |
| Base Rate Fee Third G               | Group       | \$                     | 0.00       | Base Rate Fee Fourth     | Group                                                    | \$              | 0.00               |                     |  |
| Raso Pato Eso: Add th               | o hasa rati | o face for each subseq | iher aroun | as shown in the boxes at | nove                                                     |                 |                    |                     |  |
| Enter here and in block             |             |                        | inei group | as shown in the Doxes at | ove.                                                     | \$              |                    |                     |  |
|                                     |             | . (13-1)               |            |                          |                                                          |                 |                    |                     |  |

**Nonpermitted 3.75 Stations** 

| LEGAL NAME OF OWNE<br>Southwestern Bell |            |                        |            | Timeted 0.70 Otatio       | -      | S               | 43099    | Name                      |
|-----------------------------------------|------------|------------------------|------------|---------------------------|--------|-----------------|----------|---------------------------|
| В                                       |            |                        |            | ATE FEES FOR EACH S       |        |                 | _        |                           |
| COMMUNITY/ AREA                         | FIRST      | SUBSCRIBER GROU        | <b>0</b>   | COMMUNITY/ AREA           | SECOND | SUBSCRIBER GROU | <b>0</b> | 9<br>Computation          |
| CALL SIGN                               | DSE        | CALL SIGN              | DSE        | CALL SIGN                 | DSE    | CALL SIGN       | DSE      | Computation of            |
|                                         |            |                        |            |                           |        |                 |          | Base Rate Fee             |
|                                         |            |                        |            |                           |        |                 |          | and                       |
|                                         |            |                        |            |                           |        |                 |          | Syndicated<br>Exclusivity |
|                                         |            |                        |            |                           |        |                 |          | Surcharge                 |
|                                         |            |                        |            |                           |        |                 |          | for                       |
|                                         |            |                        |            |                           |        |                 |          | Partially                 |
|                                         |            |                        |            |                           |        | -               |          | Distant                   |
|                                         |            |                        |            |                           |        |                 |          | Stations                  |
|                                         |            |                        |            |                           |        |                 |          |                           |
|                                         |            |                        |            |                           |        |                 |          |                           |
|                                         |            |                        |            |                           |        |                 |          |                           |
|                                         |            |                        |            |                           |        |                 |          |                           |
| Total DSEs                              |            |                        | 0.00       | Total DSEs                |        |                 | 0.00     |                           |
| Gross Receipts First Gr                 | oup        | \$ 3,575               | ,140.28    | Gross Receipts Second     | Group  | \$              | 0.00     |                           |
| <b>Base Rate Fee</b> First Gr           | oup        | \$                     | 0.00       | Base Rate Fee Second      | Group  | \$              | 0.00     |                           |
|                                         | THIRD      | SUBSCRIBER GROU        | Р          |                           | FOURTH | SUBSCRIBER GROU | Р        |                           |
| COMMUNITY/ AREA                         |            |                        | 0          | COMMUNITY/ AREA           |        |                 | 0        |                           |
| CALL SIGN                               | DSE        | CALL SIGN              | DSE        | CALL SIGN                 | DSE    | CALL SIGN       | DSE      |                           |
|                                         |            |                        |            |                           |        |                 |          |                           |
|                                         |            |                        |            |                           |        |                 |          |                           |
|                                         |            |                        |            |                           |        |                 |          |                           |
|                                         |            |                        |            |                           |        |                 |          |                           |
|                                         |            |                        |            |                           |        |                 |          |                           |
|                                         |            |                        |            |                           |        |                 |          |                           |
|                                         |            |                        |            |                           |        |                 |          |                           |
|                                         |            |                        |            |                           |        |                 |          |                           |
|                                         |            |                        |            |                           |        |                 |          |                           |
|                                         |            |                        |            |                           |        |                 |          |                           |
|                                         |            |                        |            |                           |        | <u> </u>        |          |                           |
| T.                                      |            |                        | 0.00       | T 1 1 DOE                 |        |                 | 0.00     |                           |
| Total DSEs                              |            |                        | 0.00       | Total DSEs                | _      |                 | 0.00     |                           |
| Gross Receipts Third G                  | roup       | \$                     | 0.00       | Gross Receipts Fourth 0   | ∍roup  | \$              | 0.00     |                           |
| Base Rate Fee Third G                   | iroup      | \$                     | 0.00       | Base Rate Fee Fourth (    | Group  | \$              | 0.00     |                           |
| Base Rate Fee: Add th                   | e base rat | e fees for each subsci | iber aroun | as shown in the boxes abo | ove.   |                 |          |                           |
| Enter here and in block                 |            |                        | J. 5.4     |                           |        | \$              | 0.00     |                           |

**Nonpermitted 3.75 Stations** 

| O Computat  CALL SIGN DSE of Base Rate and Syndicate    |         | ATE FEES FOR EACH     |          | COMPUTATION OF                    | LOCK A: |                         |  |
|---------------------------------------------------------|---------|-----------------------|----------|-----------------------------------|---------|-------------------------|--|
| Computation  E CALL SIGN DSE of Base Rate and Syndicate | SIXTH   |                       |          |                                   |         | B                       |  |
| Computation of Base Rate and Syndicate                  |         | H                     | JP       | SUBSCRIBER GROU                   | FIFTH   |                         |  |
| E CALL SIGN DSE of Base Rate and Syndicate              |         | COMMUNITY/ AREA       | 0        | COMMUNITY/ AREA 0                 |         |                         |  |
| Base Rate and Syndicate                                 | DSE     | CALL SIGN             | DSE      | CALL SIGN                         | DSE     | CALL SIGN               |  |
| Syndicate                                               | DOL     | CALL SIGN             | DOL      | CALL SIGN                         | DGL     | CALL SIGN               |  |
| Syndicate                                               |         |                       |          |                                   |         |                         |  |
|                                                         |         |                       |          |                                   |         |                         |  |
| Exclusivit                                              |         |                       |          |                                   |         |                         |  |
| Surcharg                                                |         |                       |          |                                   |         |                         |  |
| for                                                     |         |                       |          |                                   |         |                         |  |
| Partially                                               |         |                       |          |                                   |         |                         |  |
| Distant Stations                                        |         |                       |          |                                   |         |                         |  |
| Stations                                                |         |                       |          |                                   |         |                         |  |
| ······································                  |         |                       |          |                                   |         |                         |  |
|                                                         |         |                       |          |                                   |         |                         |  |
|                                                         |         |                       |          |                                   |         |                         |  |
|                                                         |         |                       |          |                                   |         |                         |  |
|                                                         |         |                       |          |                                   |         |                         |  |
| 0.00                                                    |         | Total DSEs            | 0.00     |                                   |         | otal DSEs               |  |
| up <u>\$</u> 0.00                                       | d Group | Gross Receipts Second | 0.00     | \$                                | oup     | Bross Receipts First Gr |  |
| s <b>0.00</b>                                           | d Group | Base Rate Fee Second  | 0.00     | \$                                | oup     | Base Rate Fee First Gr  |  |
| GHTH SUBSCRIBER GROUP                                   | EIGHTH  |                       | JP       | SUBSCRIBER GROU                   | EVENTH  | 5                       |  |
| 0                                                       |         | COMMUNITY/ AREA       | 0        |                                   |         | COMMUNITY/ AREA         |  |
| E CALL SIGN DSE                                         | DSE     | CALL SIGN             | DSE      | CALL SIGN                         | DSE     | CALL SIGN               |  |
|                                                         |         |                       |          |                                   |         |                         |  |
|                                                         |         |                       |          |                                   |         |                         |  |
|                                                         |         |                       |          |                                   |         |                         |  |
| ··············                                          |         |                       | <u></u>  |                                   |         |                         |  |
| ······                                                  |         |                       | <u>"</u> |                                   |         |                         |  |
|                                                         |         |                       |          |                                   |         |                         |  |
|                                                         |         |                       |          |                                   |         |                         |  |
|                                                         |         |                       |          |                                   |         |                         |  |
|                                                         |         |                       |          |                                   |         |                         |  |
|                                                         |         |                       |          |                                   |         |                         |  |
|                                                         |         |                       |          |                                   |         |                         |  |
|                                                         |         |                       |          |                                   |         |                         |  |
|                                                         |         |                       |          |                                   |         |                         |  |
| 0.00                                                    |         | Total DSEs            | 0.00     |                                   |         | otal DSEs               |  |
| \$ 0.00                                                 | Group   | Gross Receipts Fourth | 0.00     | Gross Receipts Third Group \$ 0.0 |         |                         |  |
|                                                         | ı Group | Base Rate Fee Fourth  | 0.00     | \$                                | roup    | Base Rate Fee Third G   |  |

FORM SA3E. PAGE 20.

|                                         | LEGAL NAME OF OWNER OF CABLE SYSTEM:                                                                                                    | SYSTEM ID#                                                                                                    |  |  |  |  |  |
|-----------------------------------------|----------------------------------------------------------------------------------------------------|----------------------------------------------------------------------------------------------------|--|--|--|--|--|
| Name                                    | Southwestern Bell Telephone Company                                                                                                    | 63099                                                                                                    |  |  |  |  |  |
|                                         | BLOCK B: COMPUTATION OF SYNDICATED EXCLUSI                                                                                                    | VITY SURCHARGE FOR EACH SUBSCRIBER GROUP                                                                                                    |  |  |  |  |  |
| 9                                       | If your cable system is located within a top 100 television market and the station is not exempt in Part 7, you mustalso compute a Syndicated Exclusivity Surcharge. Indicate which major television market any portion of your cable system is located in as defined by section 76.5 of FCC rules in effect on June 24, 1981:                                                                                                    |                                                                                                    |  |  |  |  |  |
| Computation of                          | ☐ First 50 major television market                                                                                                    | Second 50 major television market                                                                                                    |  |  |  |  |  |
| Base Rate Fee                           | INSTRUCTIONS:                                                                                                    |                                                                                                    |  |  |  |  |  |
| and                                     | Step 1: In line 1, give the total DSEs by subscriber group for comme                                                                                                    | rcial VHF Grade B contour stations listed in block A, part 9 of                                                                                     |  |  |  |  |  |
| Syndicated<br>Exclusivity<br>Surcharge  | this schedule.  Step 2: In line 2, give the total number of DSEs by subscriber group for the VHF Grade B contour stations that were classified as Exempt DSEs in block C, part 7 of this schedule. If none enter zero.                                                                                                    |                                                                                                    |  |  |  |  |  |
| for<br>Partially<br>Distant<br>Stations | <ul> <li>Step 3: In line 3, subtract line 2 from line 1. This is the total number of DSEs used to compute the surcharge.</li> <li>Step 4: Compute the surcharge for each subscriber group using the formula outlined in block D, section 3 or 4 of part 7 of this schedule. In making this computation, use gross receipts figures applicable to the particular group. You do not need to show your actual calculations on this form.</li> </ul> |                                                                                                    |  |  |  |  |  |
|                                         | FIRST SUBSCRIBER GROUP                                                                                                    | SECOND SUBSCRIBER GROUP                                                                                                    |  |  |  |  |  |
| İ                                       | Line 1: Enter the VHF DSEs                                                                                                    | Line 1: Enter the VHF DSEs                                                                                                    |  |  |  |  |  |
|                                         | Line 2: Enter the Exempt DSEs                                                                                                    | Line 2: Enter the Exempt DSEs                                                                                                    |  |  |  |  |  |
|                                         | Line 3: Subtract line 2 from line 1 and enter here. This is the total number of DSEs for this subscriber group subject to the surcharge computation                                                                                                    | Line 3: Subtract line 2 from line 1 and enter here. This is the total number of DSEs for this subscriber group subject to the surcharge computation |  |  |  |  |  |
|                                         | SYNDICATED EXCLUSIVITY SURCHARGE First Group                                                                                                    | SYNDICATED EXCLUSIVITY SURCHARGE Second Group                                                                                                    |  |  |  |  |  |
|                                         | THIRD SUBSCRIBER GROUP                                                                                                    | FOURTH SUBSCRIBER GROUP                                                                                                    |  |  |  |  |  |
|                                         | Line 1: Enter the VHF DSEs                                                                                                    | Line 1: Enter the VHF DSEs                                                                                                    |  |  |  |  |  |
|                                         | Line 2: Enter the Exempt DSEs                                                                                                    | Line 2: Enter the Exempt DSEs                                                                                                    |  |  |  |  |  |
|                                         | Line 3: Subtract line 2 from line 1 and enter here. This is the total number of DSEs for this subscriber group subject to the surcharge computation                                                                                                    | Line 3: Subtract line 2 from line 1 and enter here. This is the total number of DSEs for this subscriber group subject to the surcharge computation |  |  |  |  |  |
|                                         | SYNDICATED EXCLUSIVITY SURCHARGE Third Group                                                                                                    | SYNDICATED EXCLUSIVITY SURCHARGE Fourth Group                                                                                                    |  |  |  |  |  |
|                                         | SYNDICATED EXCLUSIVITY SURCHARGE: Add the surcharge for e in the boxes above. Enter here and in block 4, line 2 of space L (page                                                                                                    |                                                                                                    |  |  |  |  |  |

FORM SA3E. PAGE 20.

| INSTRUCTIONS:                                                                                                    | the station is not exempt in Part 7, you mustalso compute a                                                                                                    |
|----------------------------------------------------------------------------------------------------|----------------------------------------------------------------------------------------------------|
| If your cable system is located within a top 100 television market and Syndicated Exclusivity Surcharge. Indicate which major television mark by section 76.5 of FCC rules in effect on June 24, 1981:  First 50 major television market  INSTRUCTIONS:                                         | the station is not exempt in Part 7, you mustalso compute a                                                                                                    |
| Syndicated Exclusivity Surcharge. Indicate which major television mai by section 76.5 of FCC rules in effect on June 24, 1981:  First 50 major television market  INSTRUCTIONS:                                                                                                    |                                                                                                    |
| INSTRUCTIONS:                                                                                                    |                                                                                                    |
|                                                                                                    | Second 50 major television market                                                                                                    |
| this schedule.  Step 2: In line 2, give the total number of DSEs by subscriber group Exempt DSEs in block C, part 7 of this schedule. If none ent Step 3: In line 3, subtract line 2 from line 1. This is the total number of Step 4: Compute the surcharge for each subscriber group using the | for the VHF Grade B contour stations that were classified as ter zero. of DSEs used to compute the surcharge.                                                                                                    |
| FIFTH SUBSCRIBER GROUP                                                                                                    | SIXTH SUBSCRIBER GROUP                                                                                                    |
|                                                                                                    |                                                                                                    |
|                                                                                                    | Line 1: Enter the VHF DSEs                                                                                                    |
|                                                                                                    | Line 2: Enter the Exempt DSEs                                                                                                    |
| Line 3: Subtract line 2 from line 1 and enter here. This is the total number of DSEs for this subscriber group subject to the surcharge computation                                                                                                    | Line 3: Subtract line 2 from line 1 and enter here. This is the total number of DSEs for this subscriber group subject to the surcharge computation                                                                                                    |
| SYNDICATED EXCLUSIVITY SURCHARGE First Group                                                                                                    | SYNDICATED EXCLUSIVITY SURCHARGE Second Group                                                                                                    |
| SEVENTH SUBSCRIBER GROUP                                                                                                    | EIGHTH SUBSCRIBER GROUP                                                                                                    |
| Line 1: Enter the VHE DSEs                                                                                                    | Line 1: Enter the VHF DSEs                                                                                                    |
| Line 2: Enter the Exempt DSEs                                                                                                    | Line 2: Enter the Exempt DSEs                                                                                                    |
| Line 3: Subtract line 2 from line 1 and enter here. This is the total number of DSEs for this subscriber group subject to the surcharge                                                                                                    | Line 3: Subtract line 2 from line 1 and enter here. This is the total number of DSEs for this subscriber group subject to the surcharge computation                                                                                                    |
| SYNDICATED EXCLUSIVITY SURCHARGE Third Group                                                                                                    | SYNDICATED EXCLUSIVITY SURCHARGE Fourth Group                                                                                                    |
| SYNDICATED EXCLUSIVITY SURCHARGE: Add the surcharge for ein the boxes above. Enter here and in block 4, line 2 of space L (page                                                                                                    | each subscriber group as shown                                                                                                    |
|                                                                                                    | INSTRUCTIONS: Step 1: In line 1, give the total DSEs by subscriber group for comme this schedule. Step 2: In line 2, give the total number of DSEs by subscriber group Exempt DSEs in block C, part 7 of this schedule. If none en Step 3: In line 3, subtract line 2 from line 1. This is the total number. Step 4: Compute the surcharge for each subscriber group using the schedule. In making this computation, use gross receipts fig your actual calculations on this form.  FIFTH SUBSCRIBER GROUP  Line 1: Enter the VHF DSEs  Line 2: Enter the Exempt DSEs for this subscriber group subject to the surcharge computation |